## How to Make **JavaScript Websites Successful in Google?**

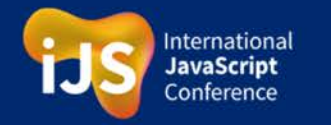

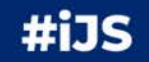

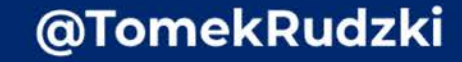

IS

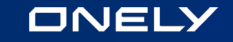

# **A few words about myself**

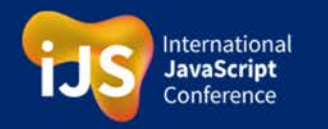

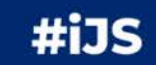

## I'm an SEO guy. I am not your enemy ;)

### I'M YOUR FRIEND.

### **YOU'RE SUPPOSED TO FIND MY JOKES FUNNY**

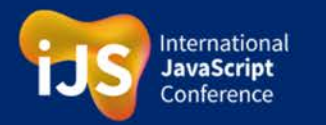

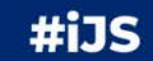

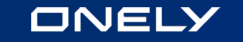

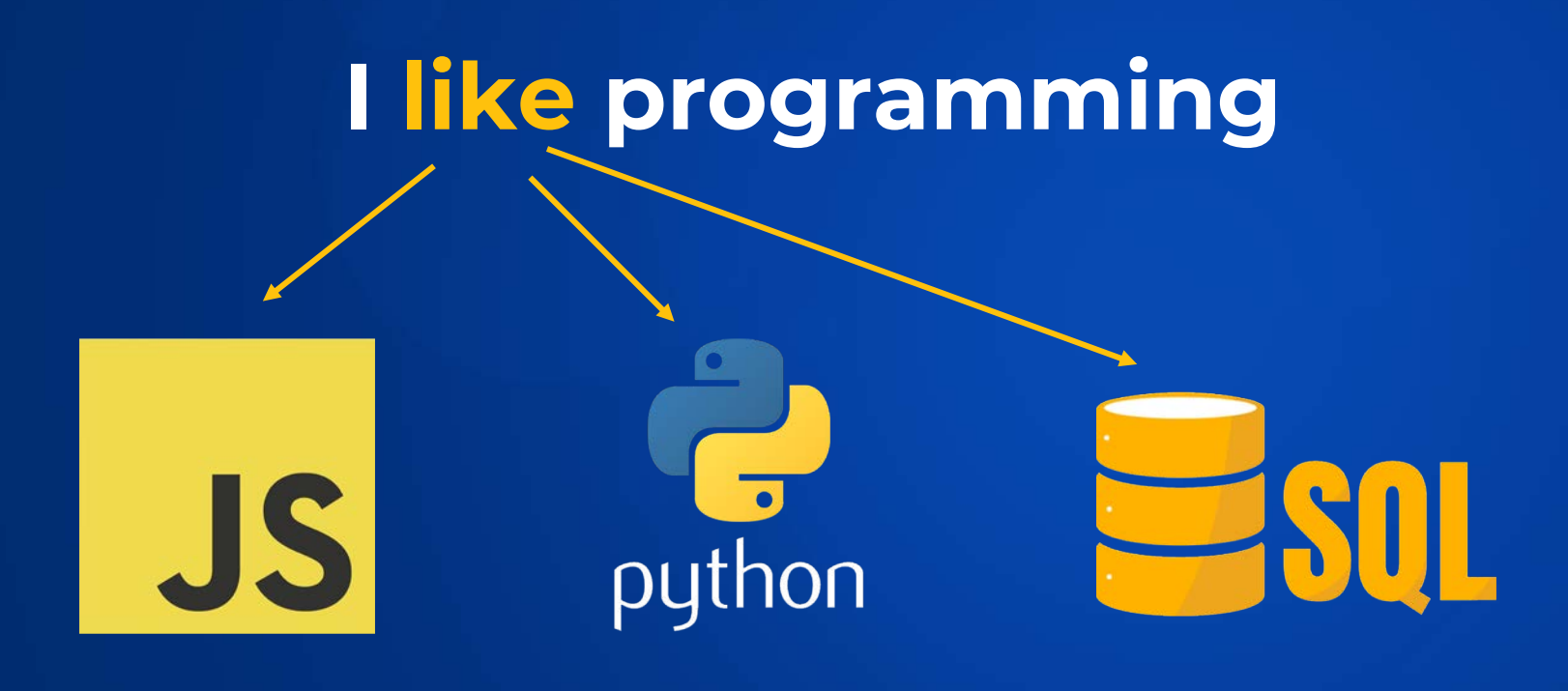

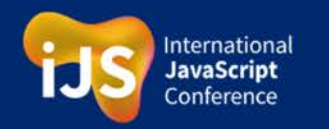

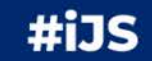

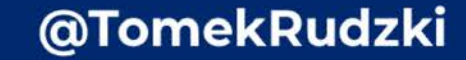

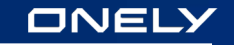

#### **With my colleagues:**

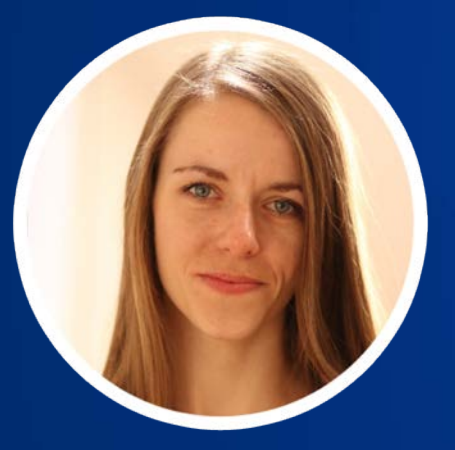

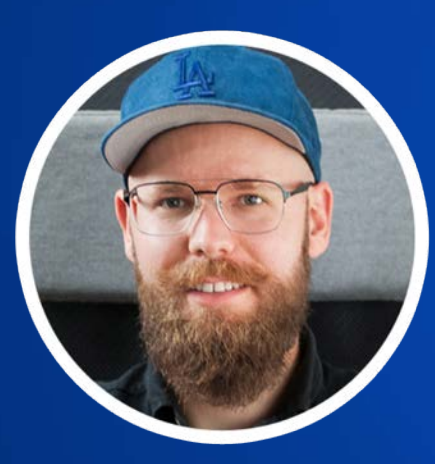

### **We have literally spent years on:**

researching the JavaScript SEO thing

**Maria Cieślak**

**Bartosz Góralewicz**

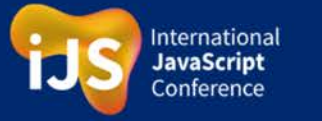

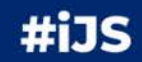

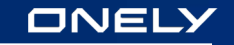

#### **With my colleagues:**

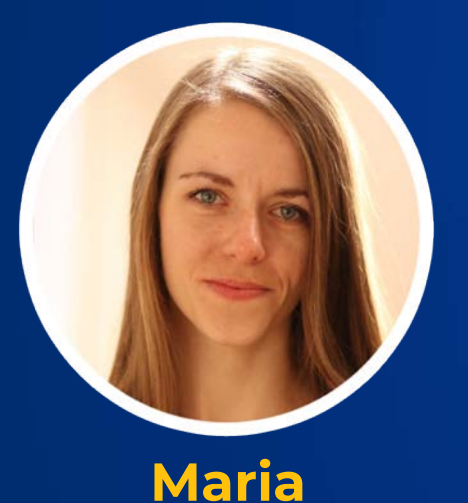

**Cieślak**

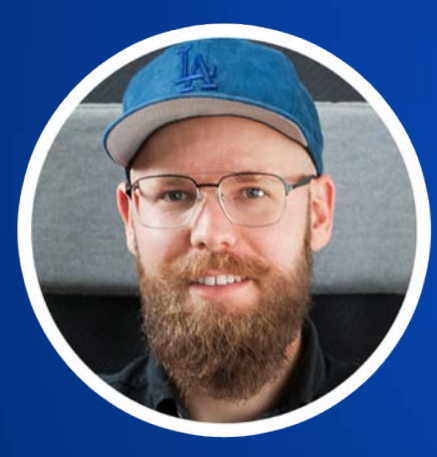

### **We have literally spent years on:**

- researching the JavaScript SEO thing
- helping multiple clients to ensure their JS websites rank high in Google

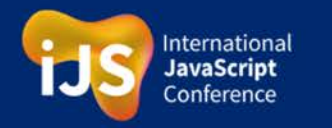

#iJS

**Bartosz** 

**Góralewicz**

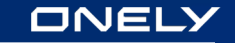

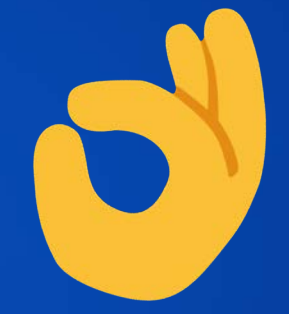

## **My Ultimate Guide to JavaScript SEO was extremely viral**

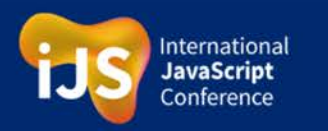

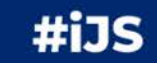

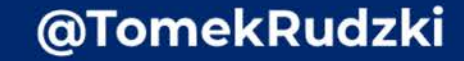

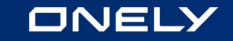

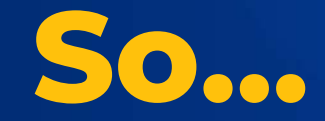

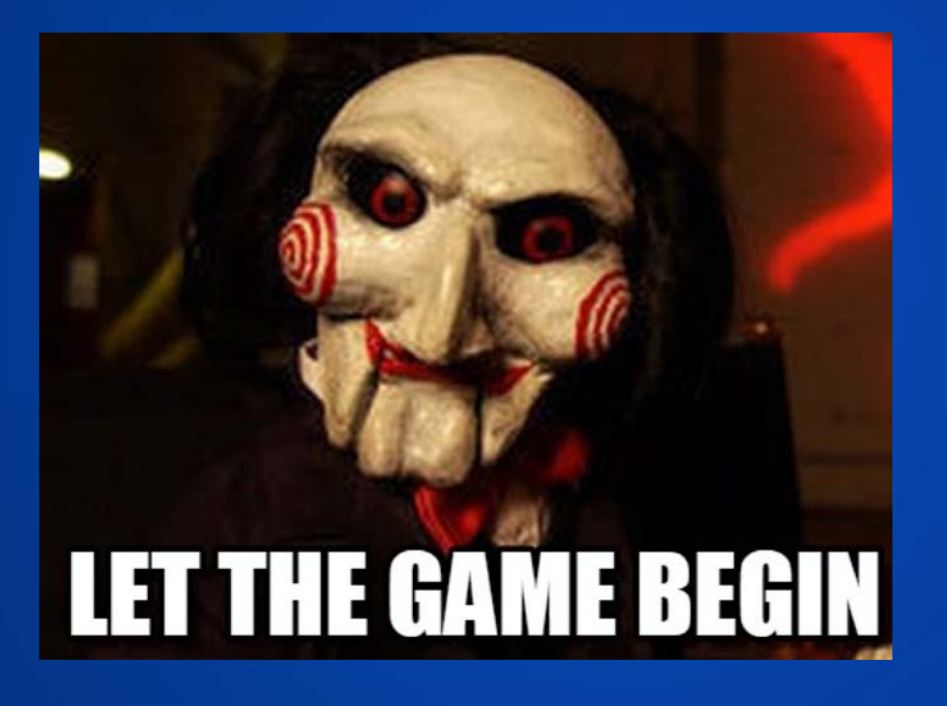

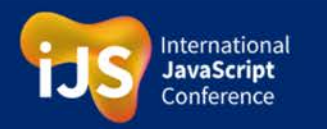

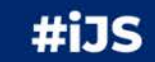

### **Client:**  This is our website. We don't rank in Google.

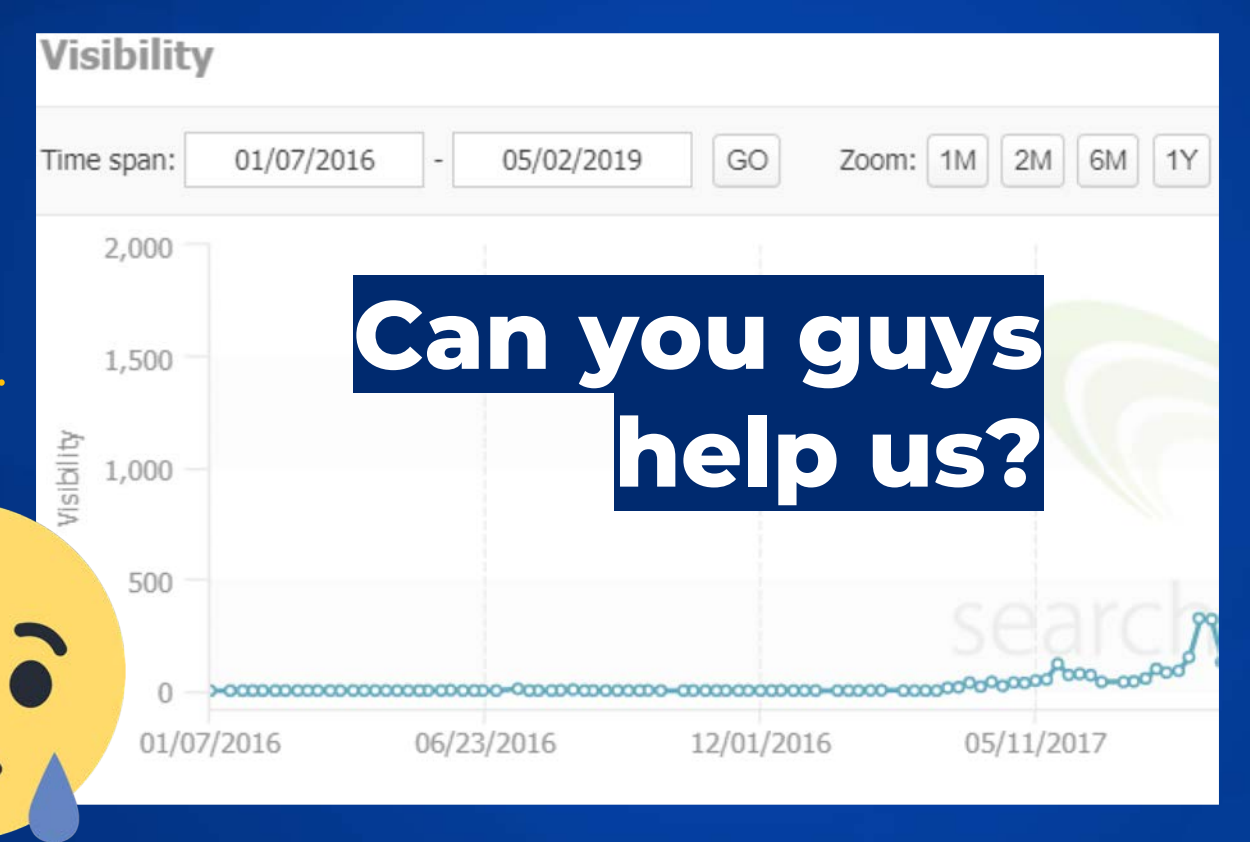

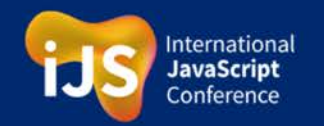

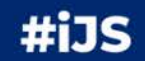

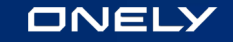

# **WE WILL FIND THE CAUSE OF YOUR PROBLEMS AND WILL LET YOU RANK IN GOOGLE** imgflip.com

## **We will help you.**

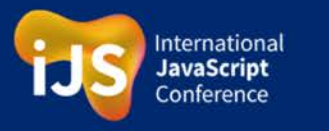

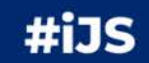

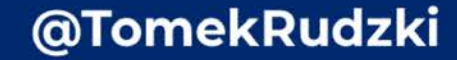

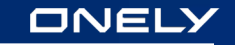

LOADING...<sup>0</sup>

## **Finally, we spotted the issue!**

A JavaScript loader was the **bad** guy.

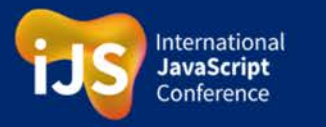

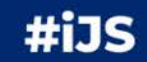

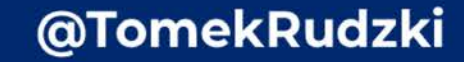

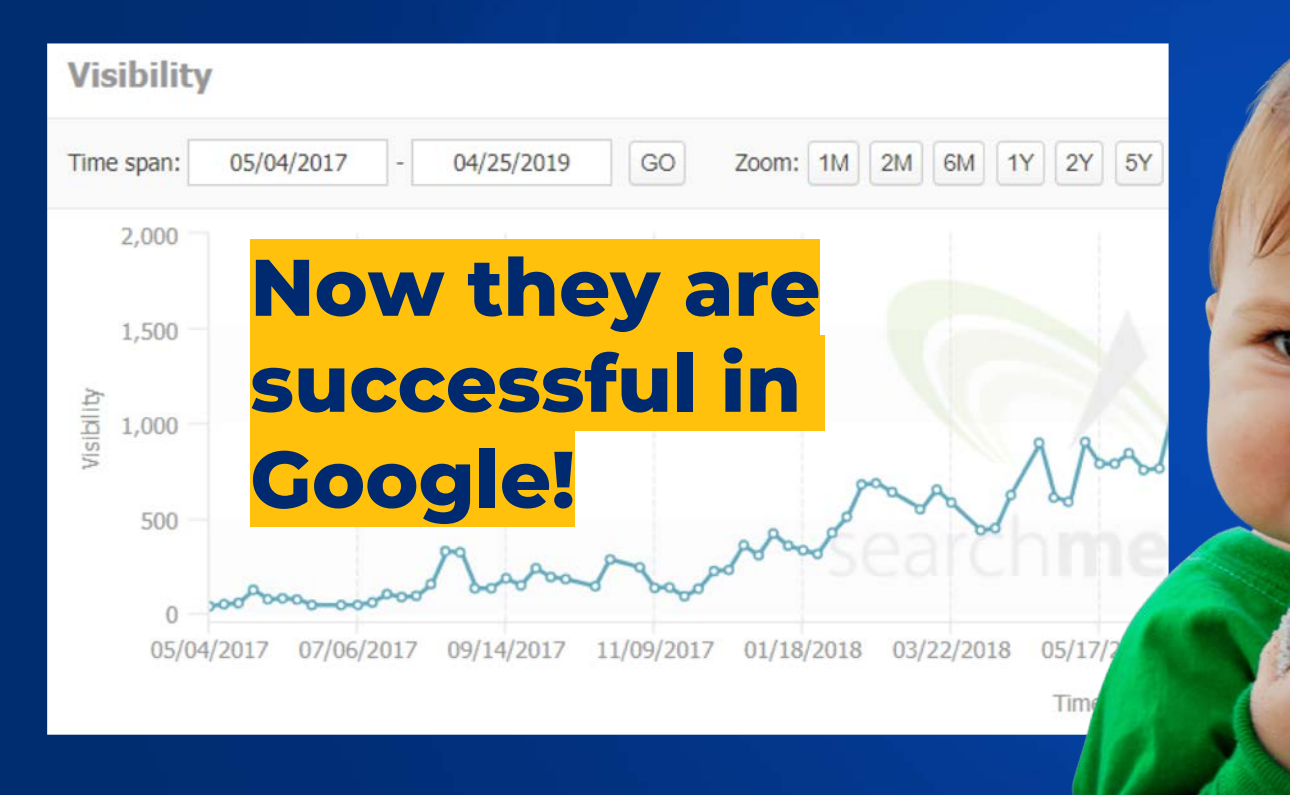

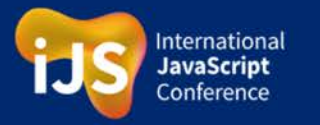

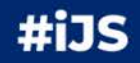

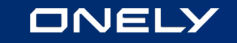

## **We need to go deeper** $\Omega$

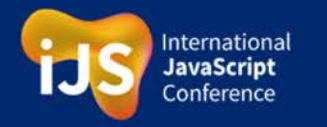

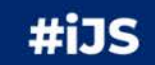

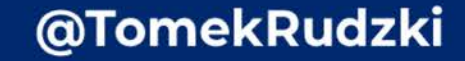

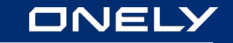

## Then we started researching

## **The JavaScript SEO topic**

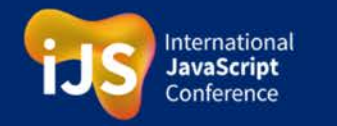

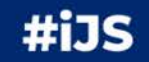

@TomekRudzki

IS

### **JSSEO.expert experiment**

Yo!

Here is a list of simple Hello World Projects utilising different JS frameworks used for JS crawling tests

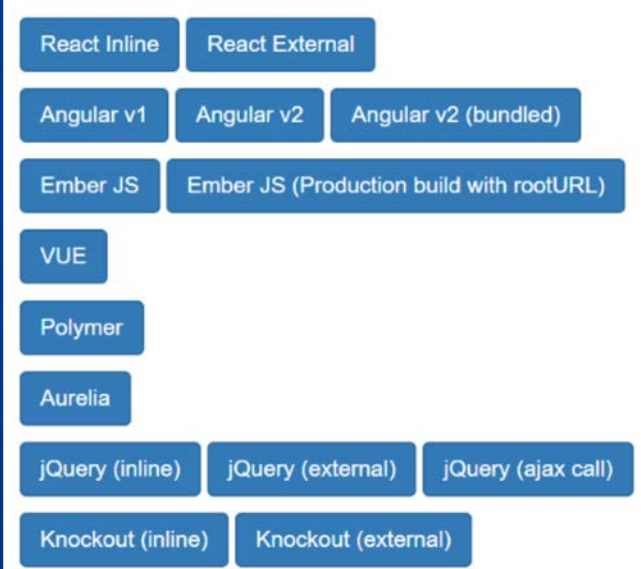

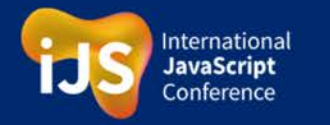

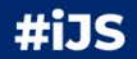

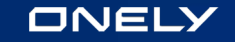

## **"But I am a developer.** Why should I care about traffic from Google?"

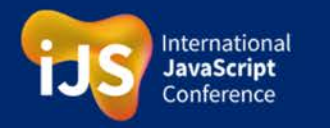

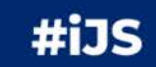

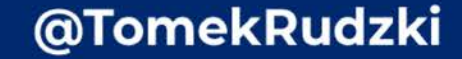

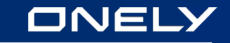

#### **"But I am a developer.** Why should I care about traffic from Google?"

● **Traffic from Google = Money**

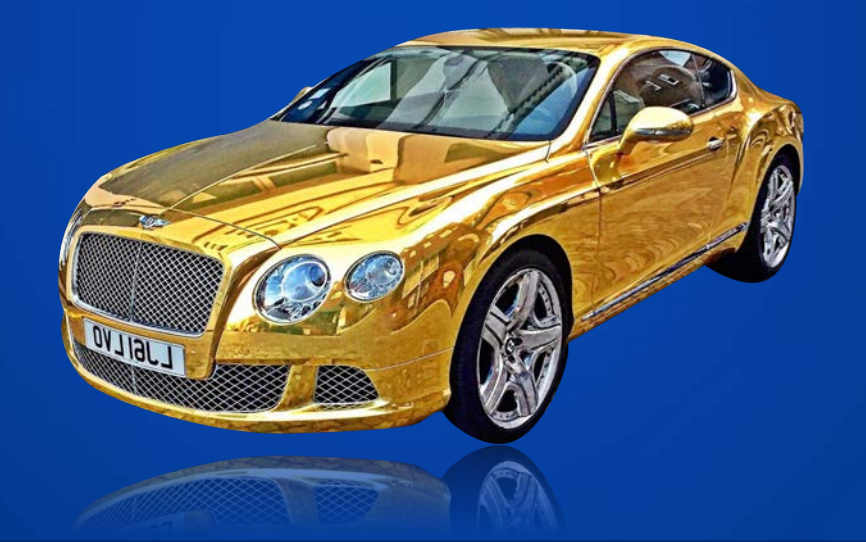

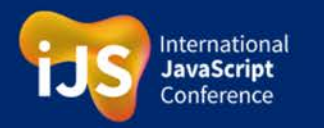

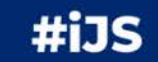

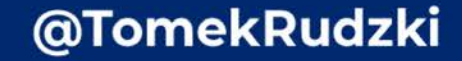

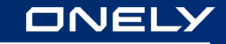

### We SHOULD care about traffic from Google. **It's REAL.**

- Traffic from Google = Money
- **Poor JavaScript SEO = Google Ranking Drops**

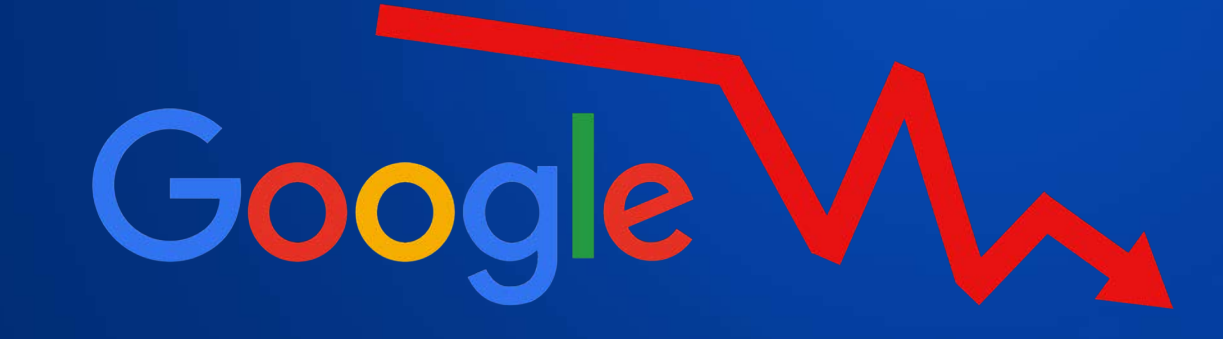

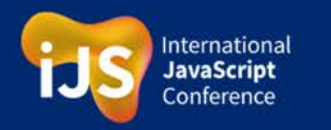

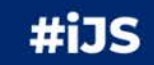

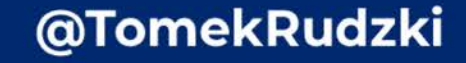

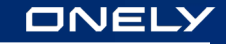

### We SHOULD care about traffic from Google. **It's REAL.**

- Traffic from Google = Money
- Poor JavaScript SEO = Google Ranking Drops
- **Google Ranking Drops = Less money = Angry boss**

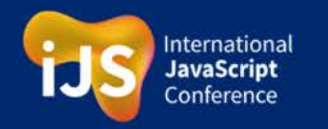

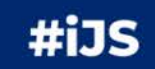

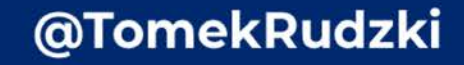

### We SHOULD care about traffic from Google. **It's REAL.**

- Traffic from Google = Money
- Poor JavaScript SEO = Google Ranking Drops
- Google Ranking Drops = Less money = Angry boss

## **...and it makes cats grumpy**

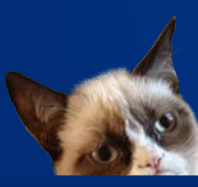

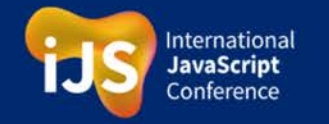

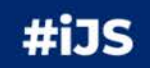

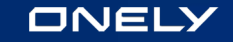

## **A few examples of famous JavaScript website drops in Google**

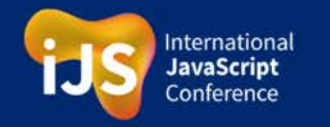

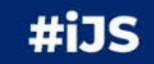

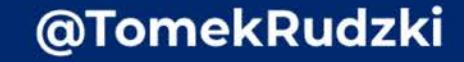

Good

le

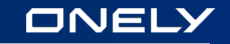

#### **Example #1**

## Alibaba.com

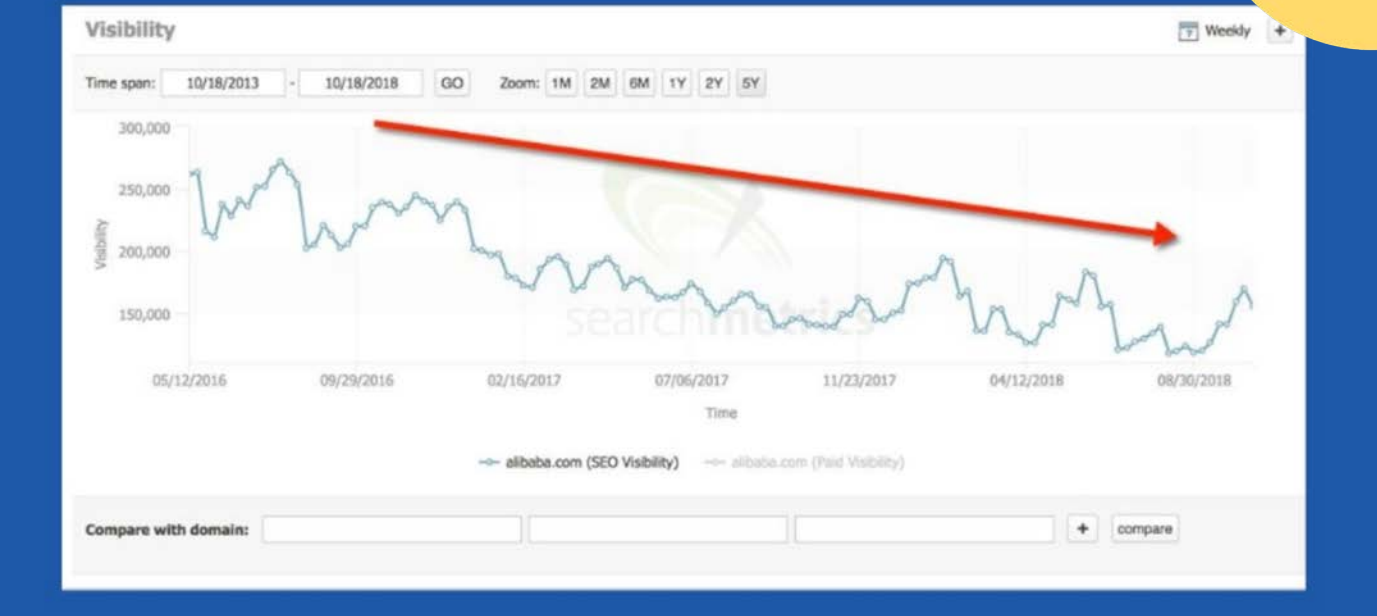

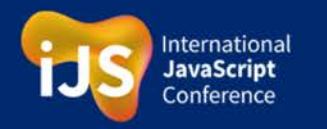

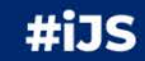

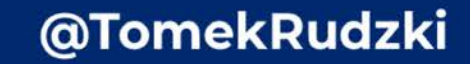

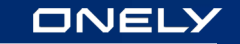

### **Example #2 sports.yahoo.com**

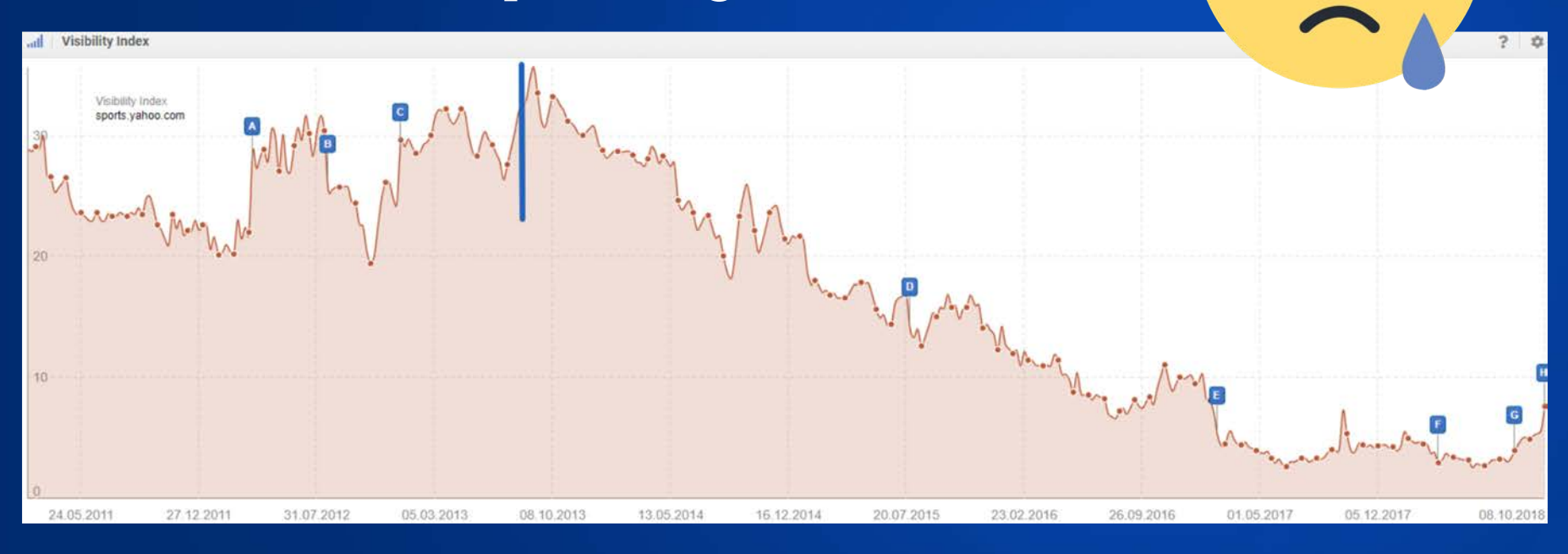

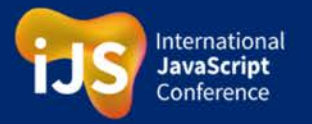

#iJS

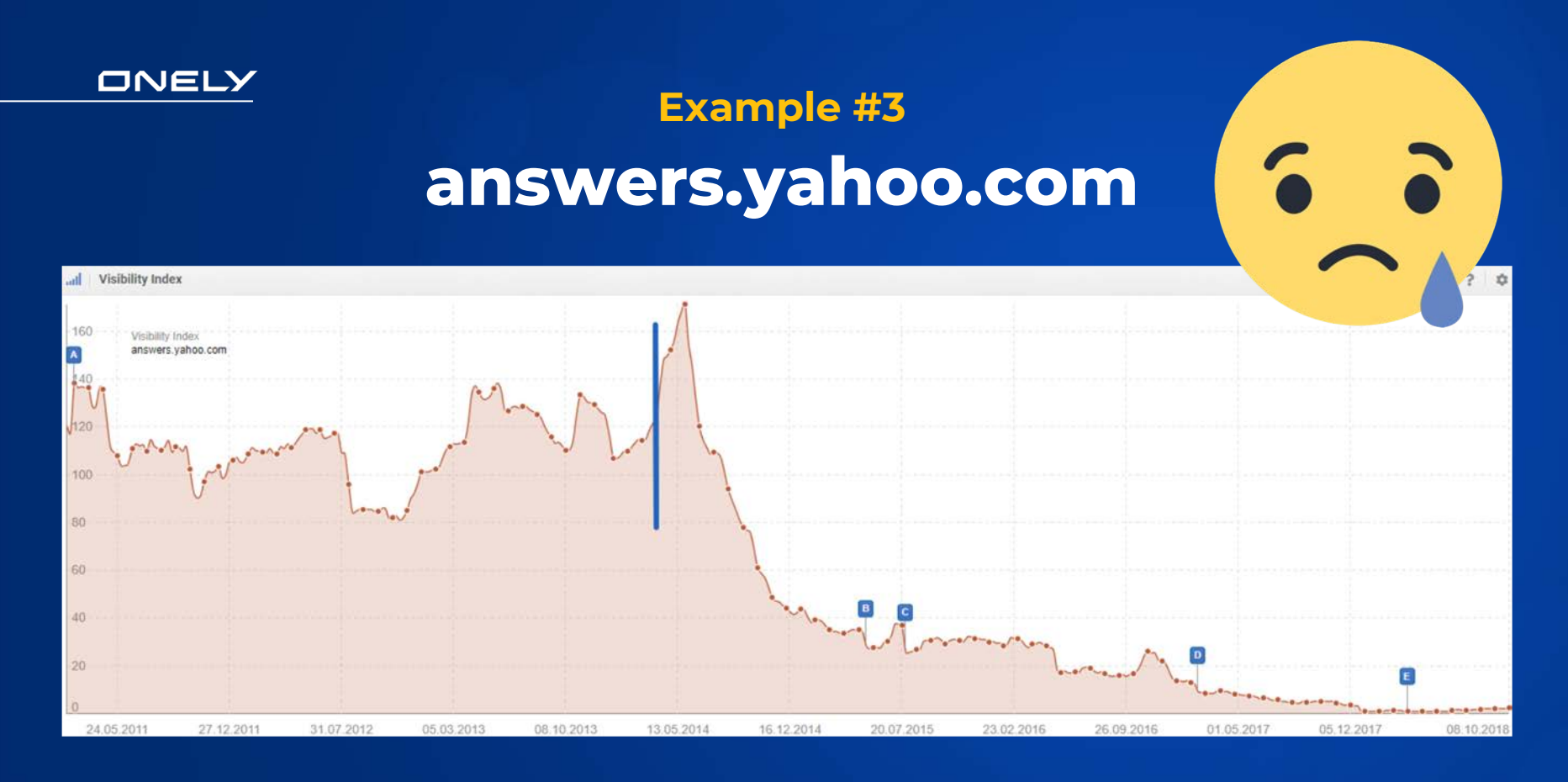

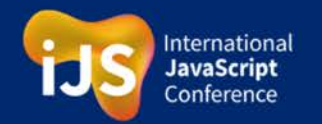

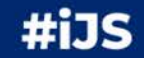

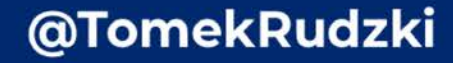

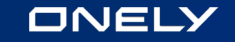

# The question... **CAN GOOGLE DEAL WITH JAVASCRIPT?**

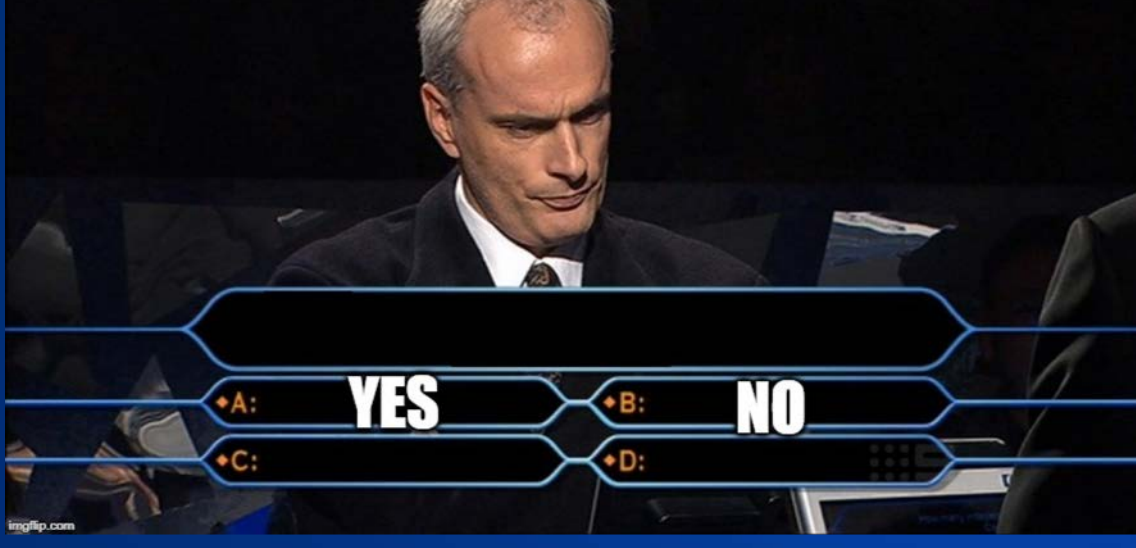

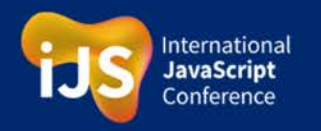

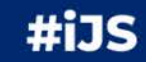

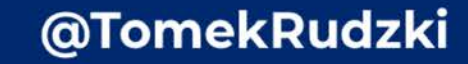

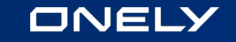

### The answer...

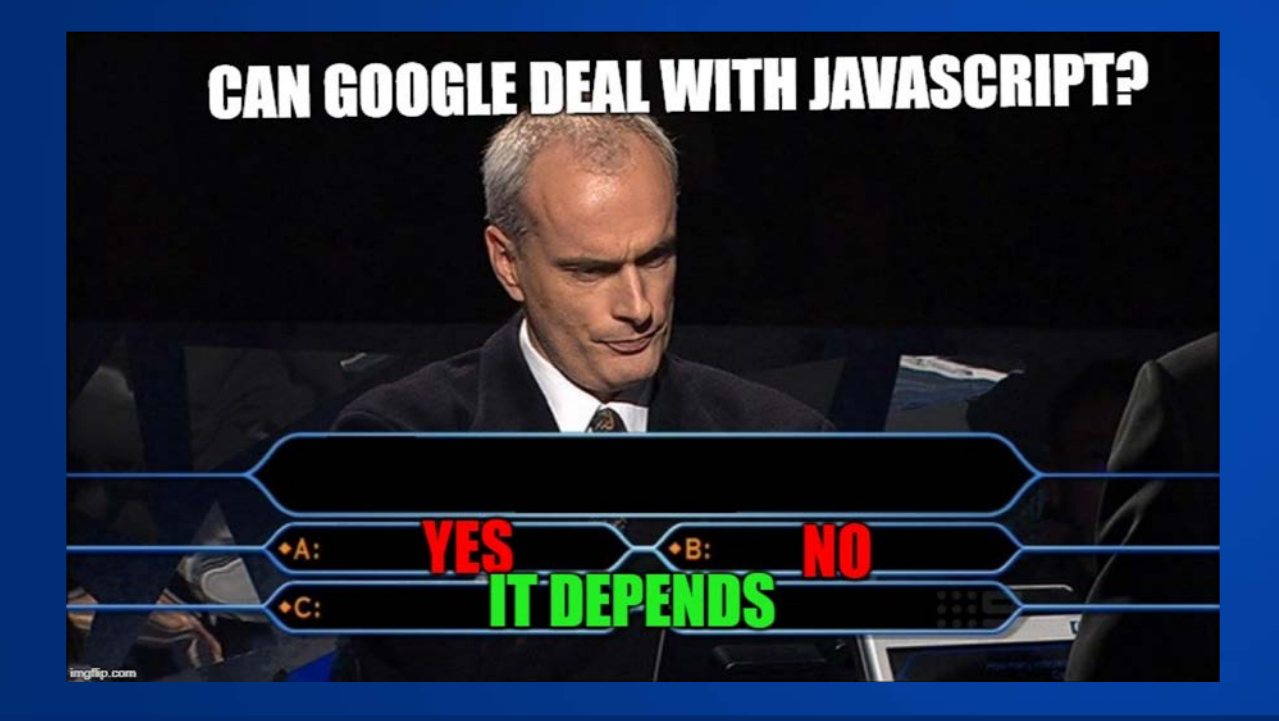

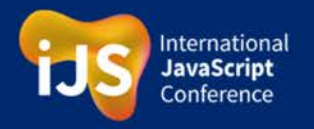

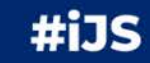

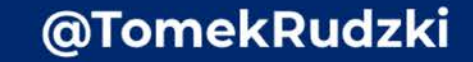

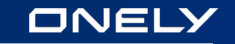

## **What if I told you that Google's not perfect at rendering JS?**

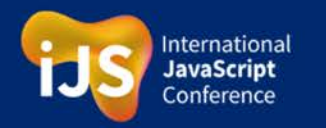

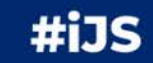

## **Client-side rendering - the default technique**

It's like a cooking recipe - Google and users have to render it on their own.

**It can be problematic for Google**

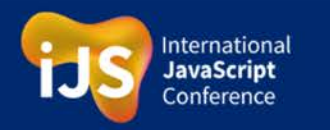

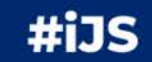

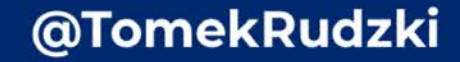

### **Yes… Recently, Google did a really good job with updating their Web Rendering Service**

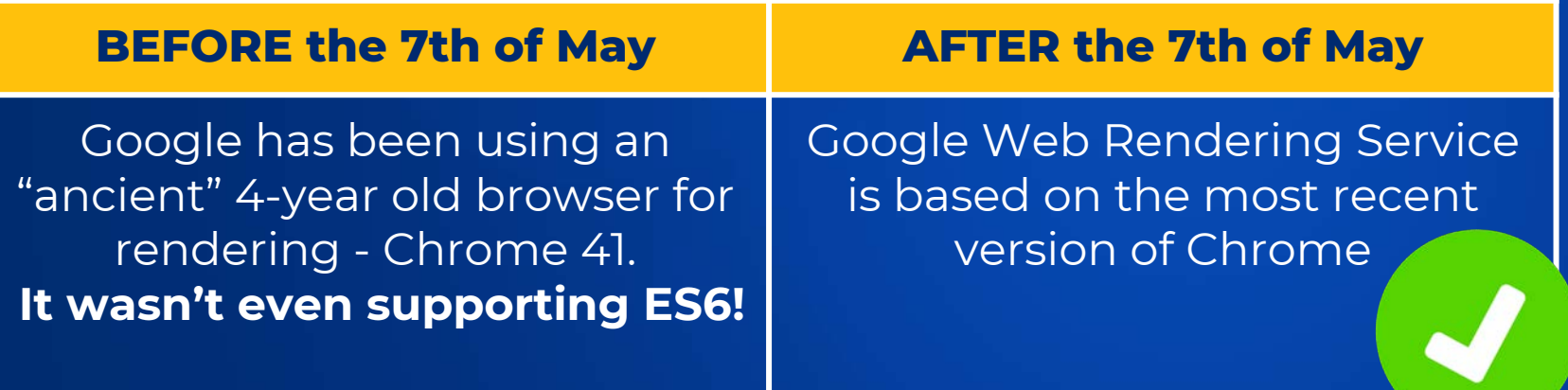

**It's great news, but things are more complicated than that...**

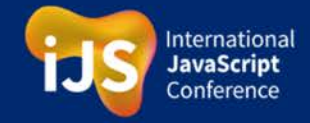

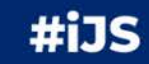

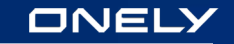

## **…Google is still not perfect at rendering JavaScript**

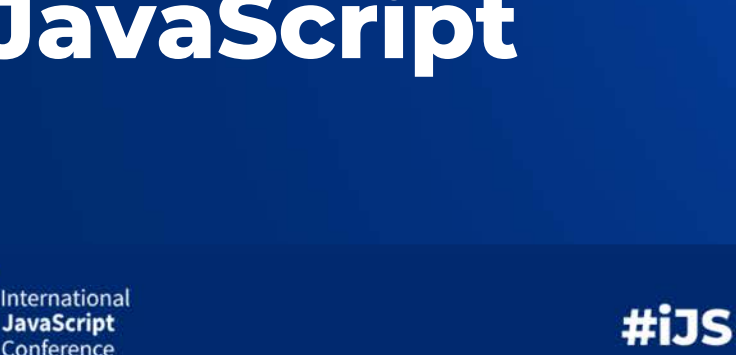

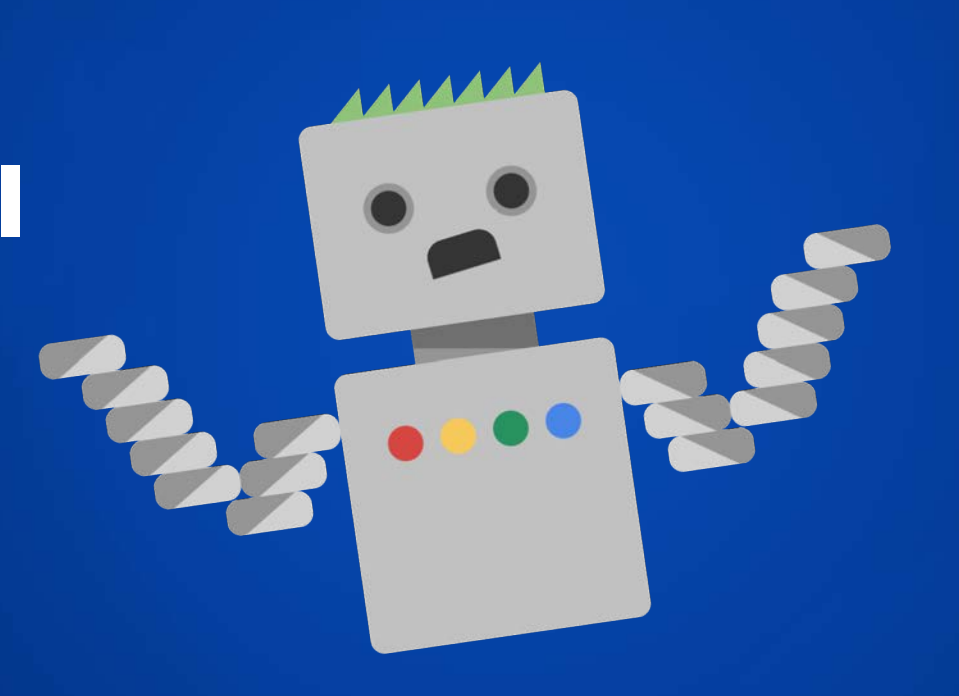

#### **Google is still not perfect at rendering JavaScript**ONELY

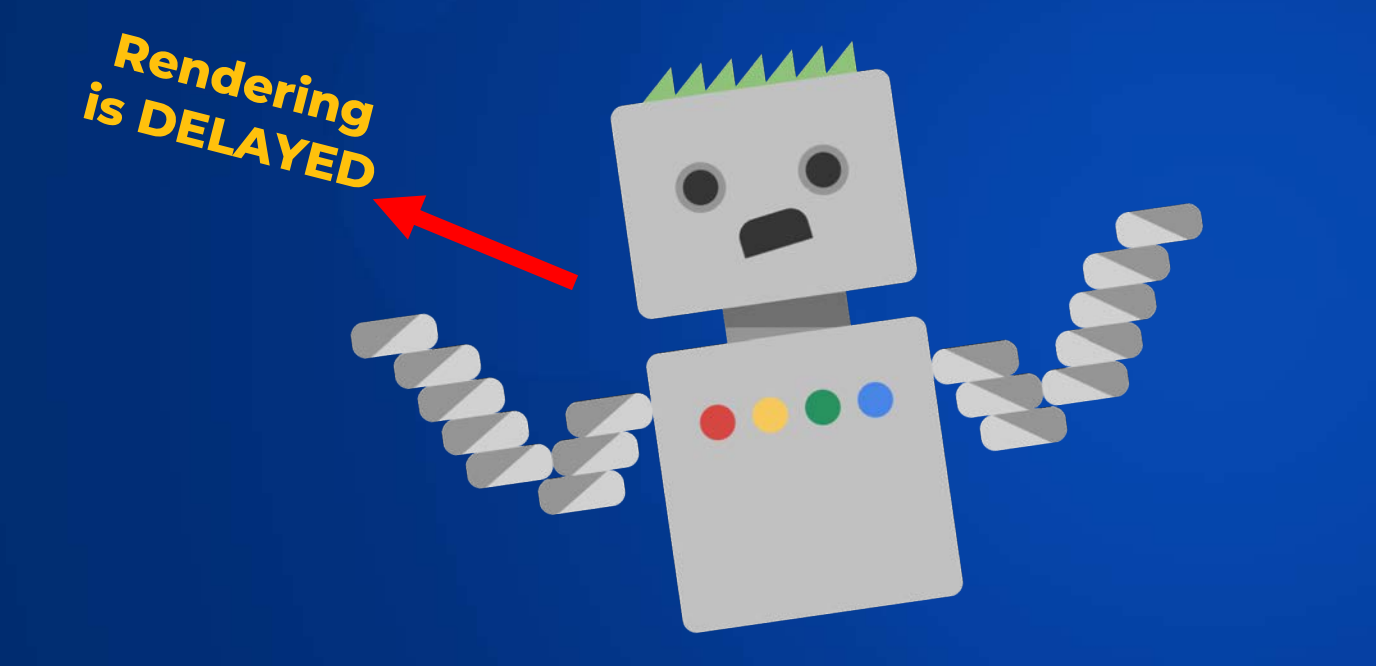

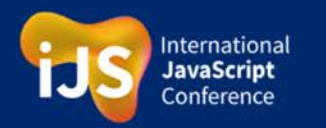

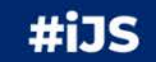

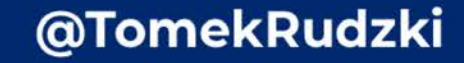

### Google crawls JavaScript websites **much slower than HTML Pages**

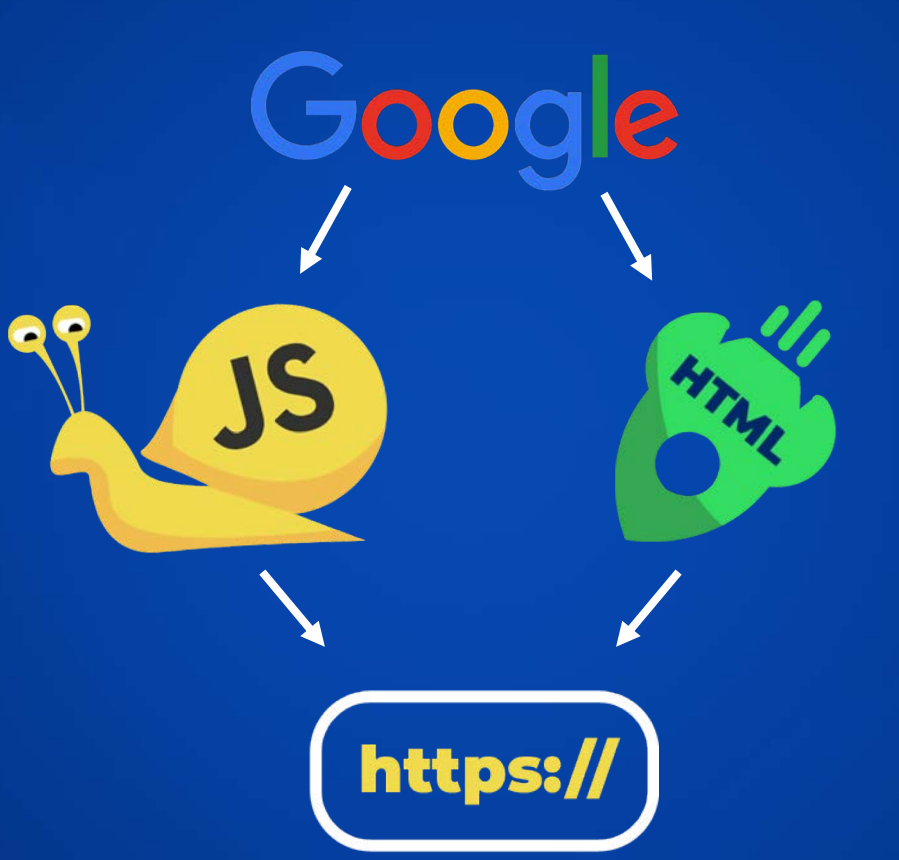

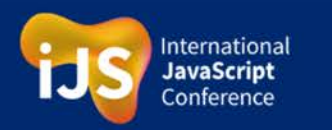

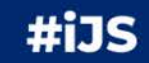

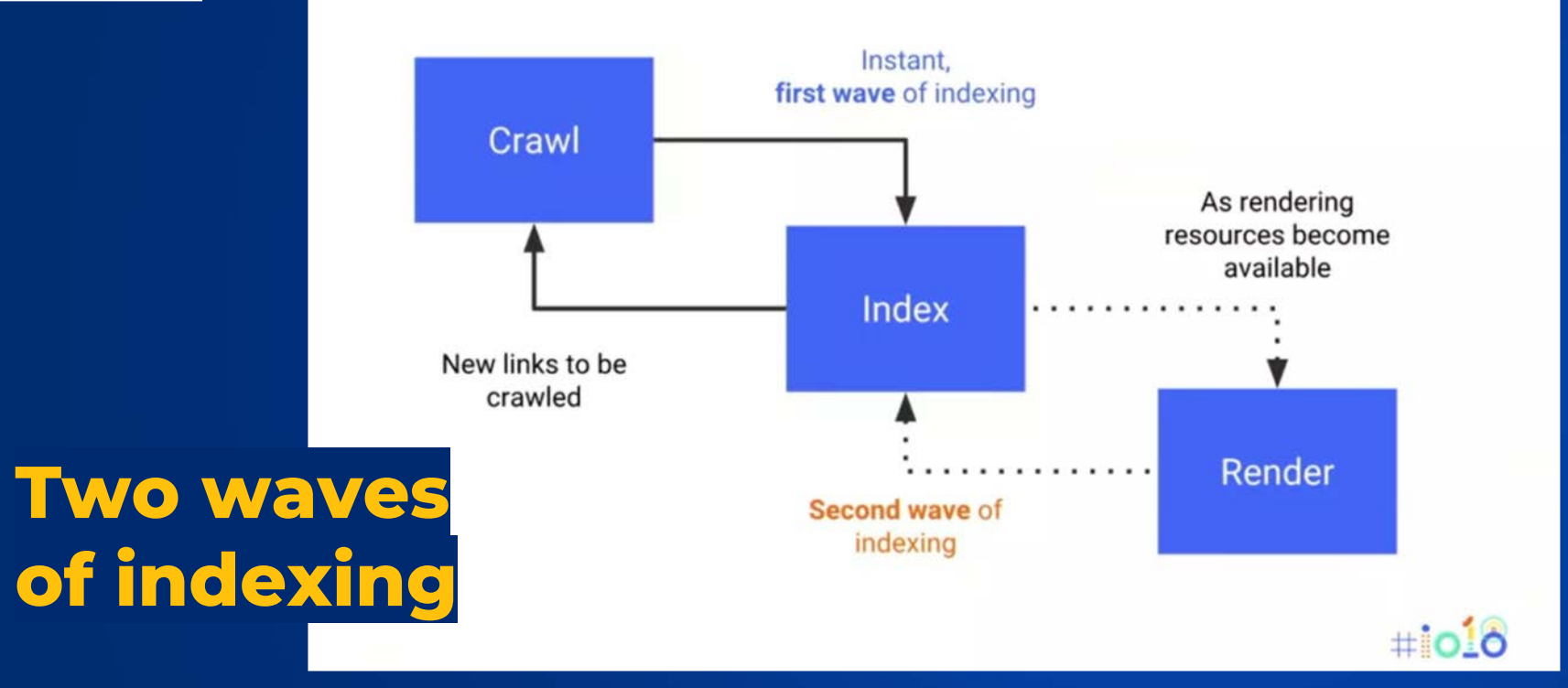

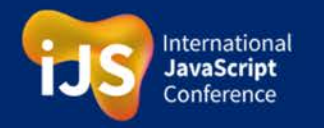

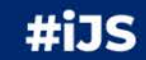

## **But how long do you HAVE to wait?**

Google's John Mueller: **"...usually it's on the order of days to a few weeks even."**

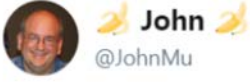

#### Replying to @Paul\_Kinlan @RedCardinal @HenrikJoreteg

Yeah, there's no fixed timeframe -- the rendering can happen fairly quickly in some cases, but usually it's on the order of days to a few weeks even. If your site produces new / updated content frequently & you want it indexed quickly, you need that content in the HTML.

1:17 AM - 13 Sep 2018 00000000 24 Retweets 74 Likes  $O$  74 **LJ 24**  $O<sub>2</sub>$ 

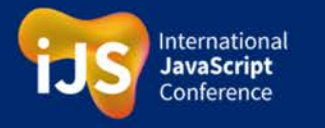

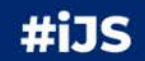

@TomekRudzki

**Following** 

#### **Google is still not perfect at rendering JavaScript**ONELY

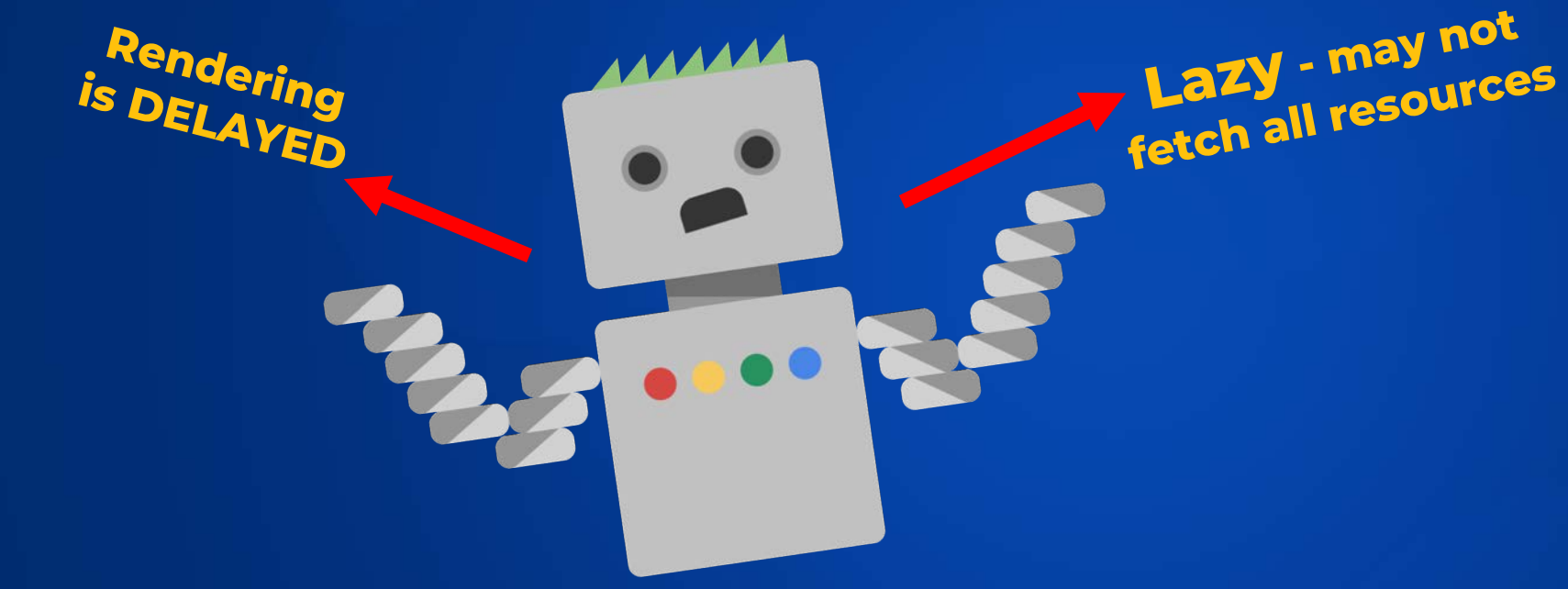

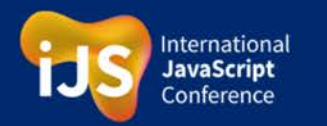

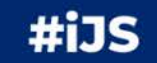

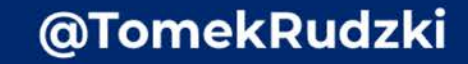

### **The risk: Google may decide not to fetch some JavaScript resources**

Googlebot is designed to be a good citizen of the web. Crawling is its main priority, while making sure it doesn't degrade the experience of users visiting the site. **Googlebot and WRS continuously analyze** and identify resources that don't contribute to essential page content and may not fetch such resources. For example, reporting and error requests that don't contribute to essential page content, and other similar types of requests are unused or unnecessary to extract essential page content.

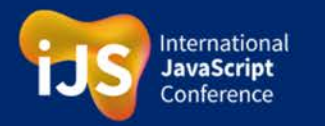

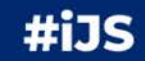
### **The Risk: Google may decide not to fetch some JavaScript resources**

**I think we DON'T need to download this JSON file**

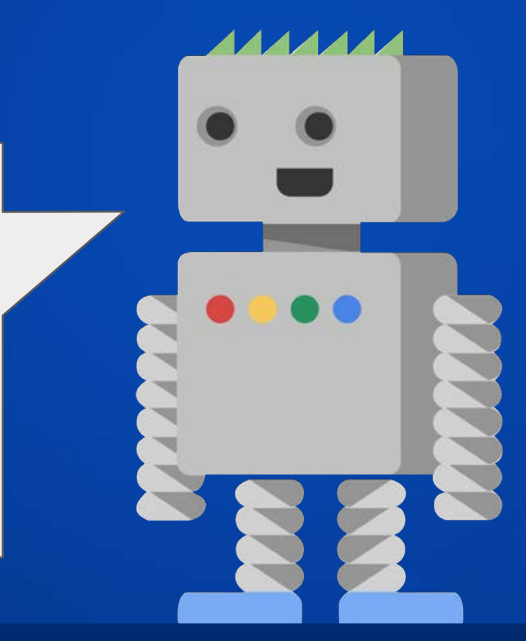

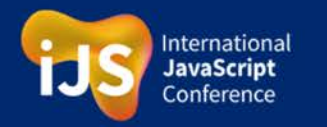

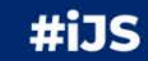

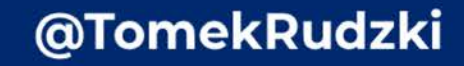

#### **Google is still not perfect at rendering JavaScript**ONELY

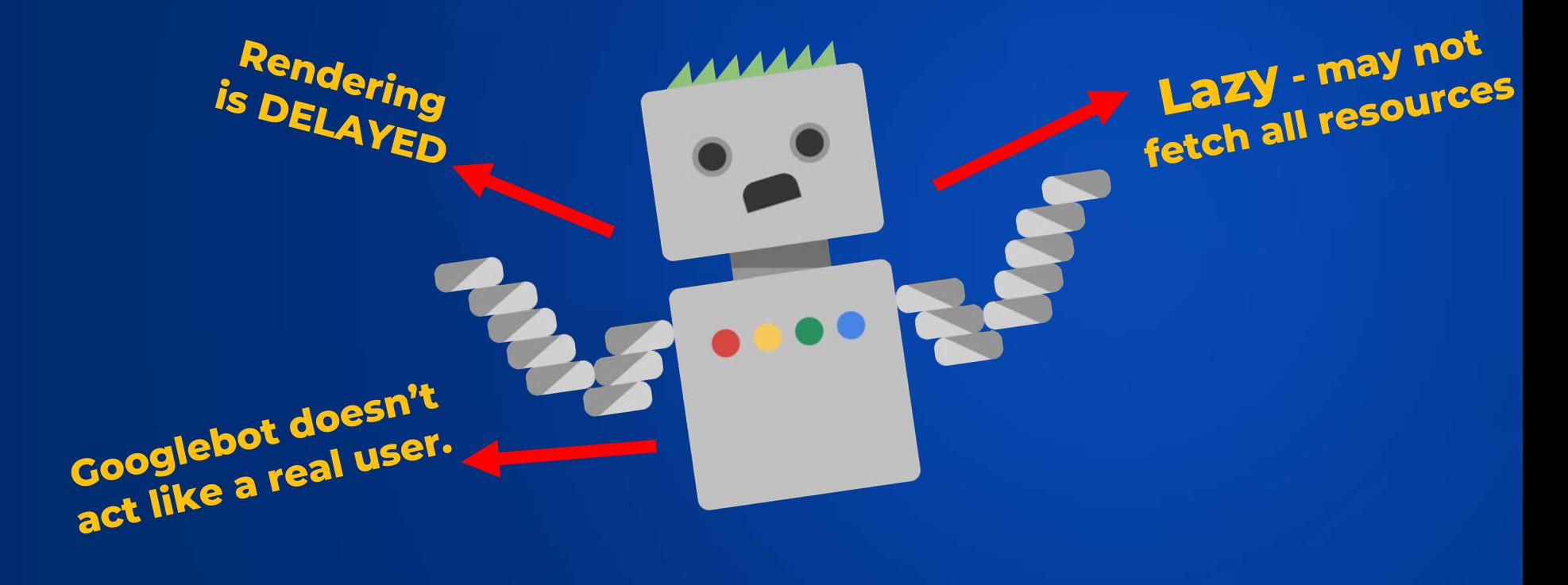

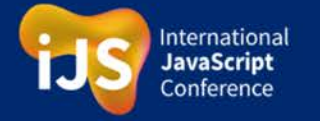

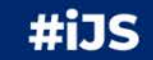

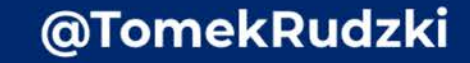

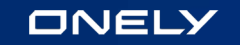

## **Googlebot doesn't act like a real user**

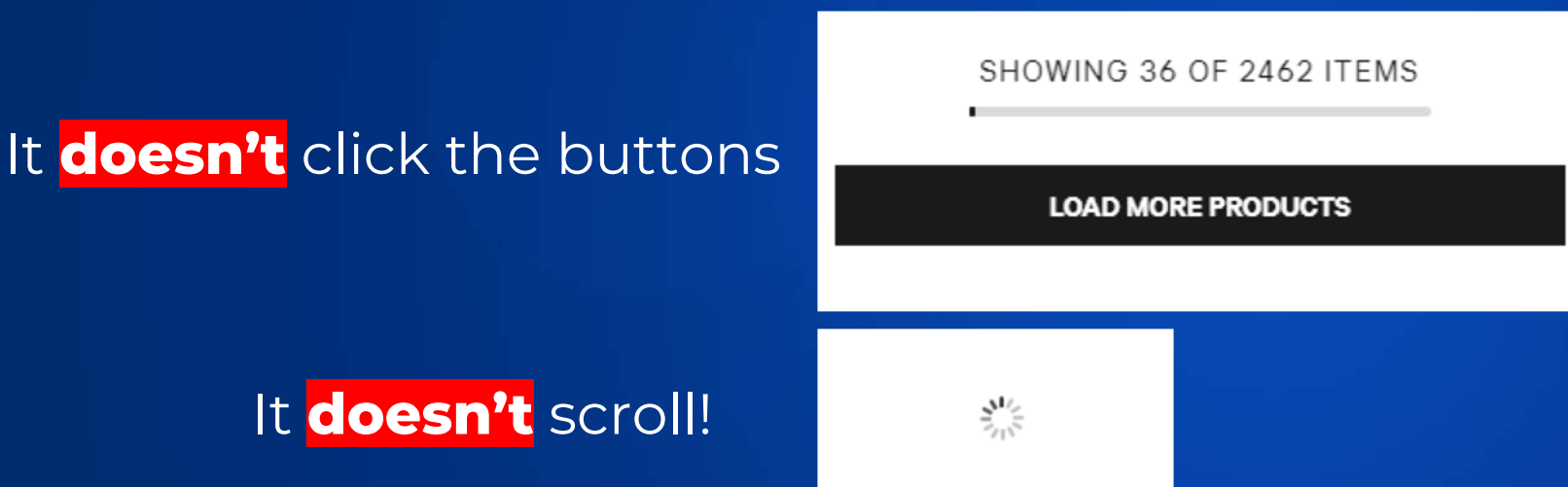

## **Watch out for your infinite scrolling!**

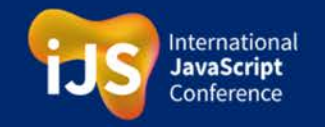

#iJS

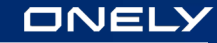

### **There are still many websites that implement infinite scrolling incorrectly...**

In the case of these websites Googlebot **cannot** access the second page of pagination.

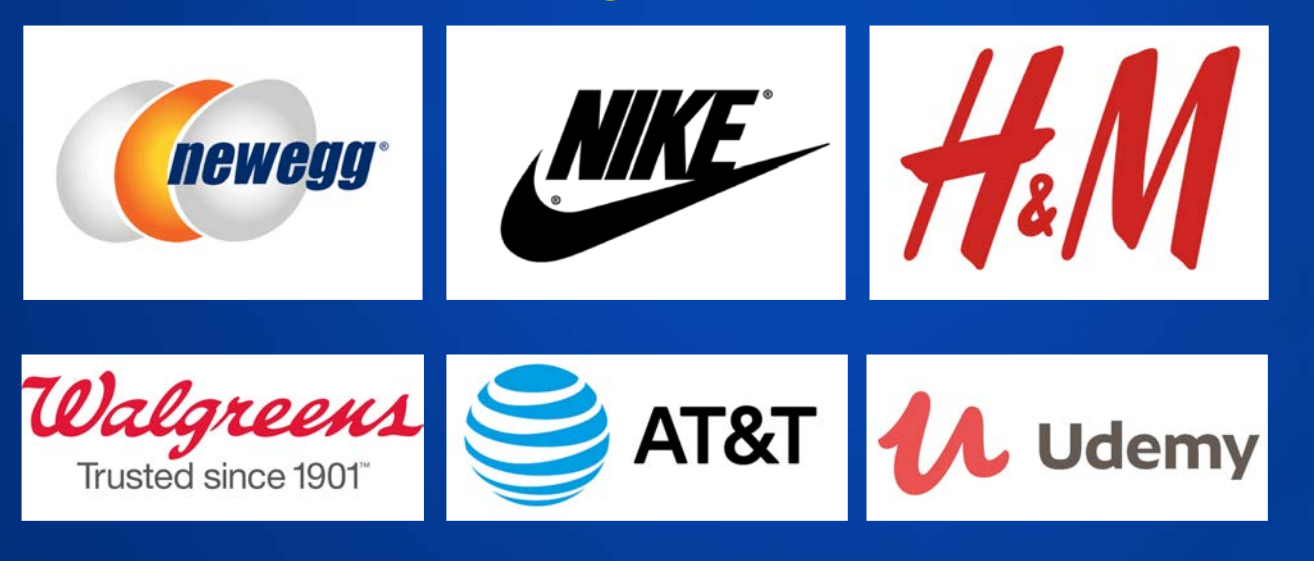

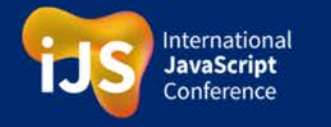

#iJS

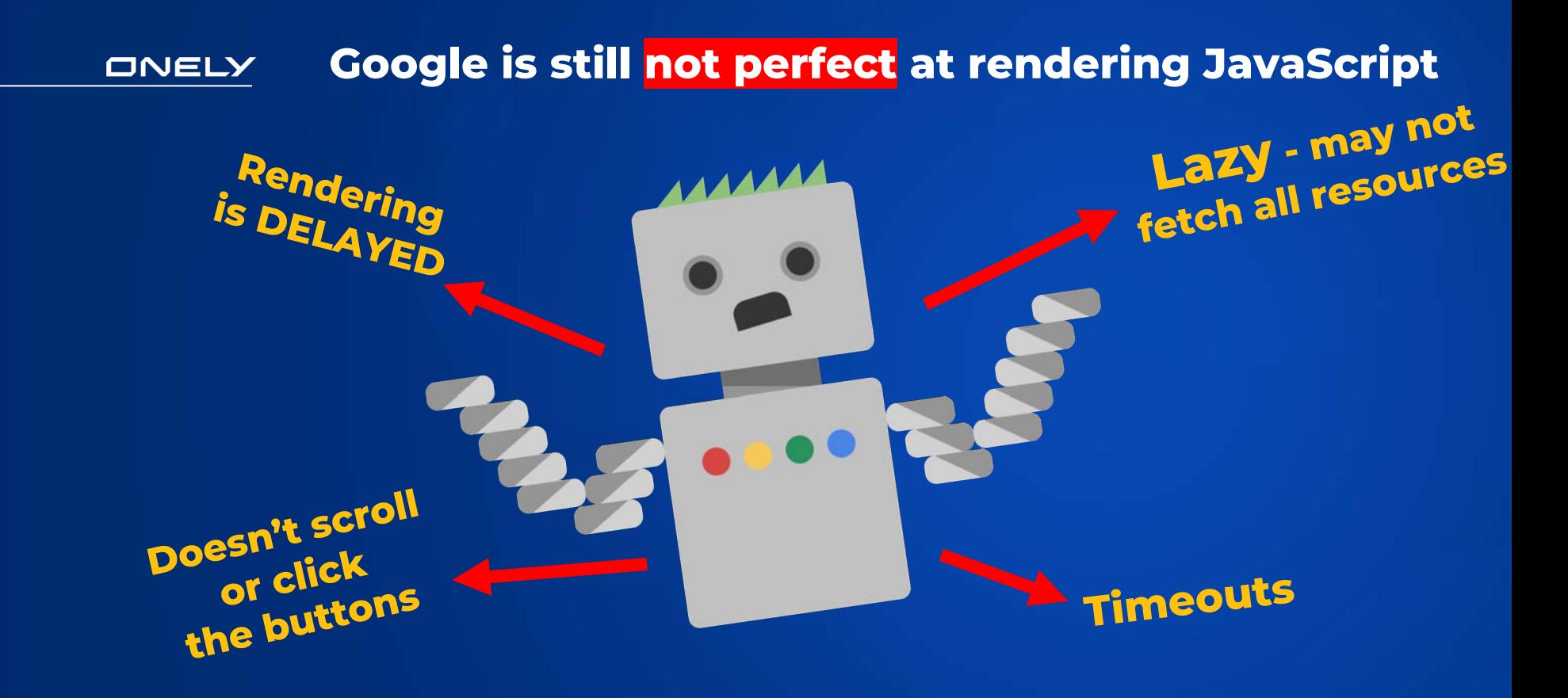

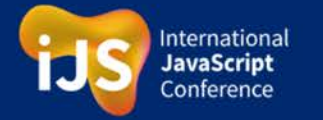

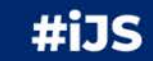

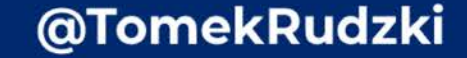

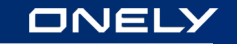

# **Google's rendering of JavaScript is not perfect TIMEOUTS**

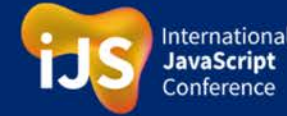

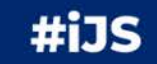

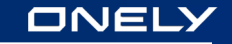

# Google limits: **TIMEOUTS**

### Remember: There are 130 trillion

other documents waiting for

### Googlebot's visit

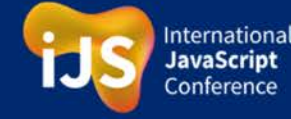

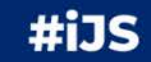

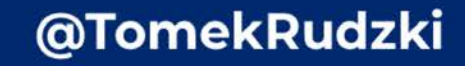

 $E$ 

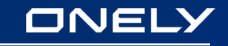

### **Googlebot is based on the newest version of Chrome. BUT it's not the same!**

### **For instance:**

- Googlebot declines user permission requests
- Cookies, local & session storage are cleared across page loads

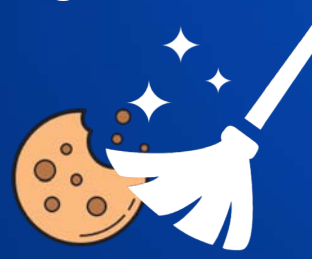

● Browser always download all the resources

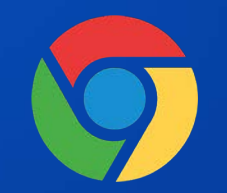

**Googlebot may not...**

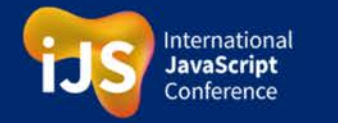

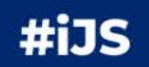

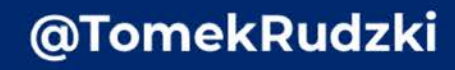

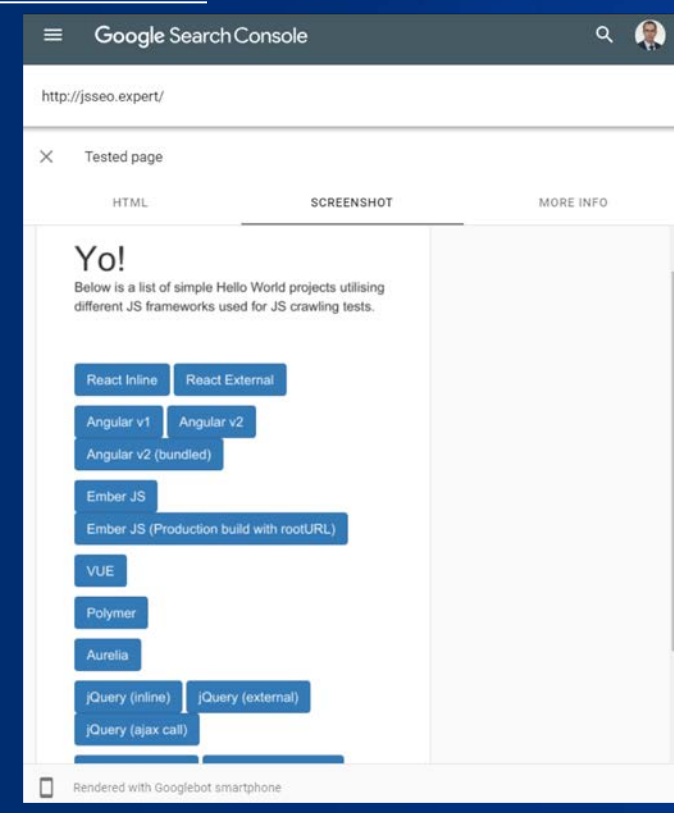

**Always check if Google has no issues with rendering your website**

**Best tool: URL Inspection Tool (a part of Google Search Console).** 

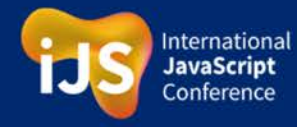

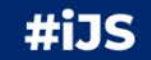

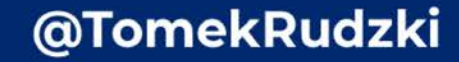

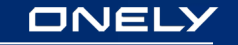

# **Google's rendering errors may be a big deal**

Google encounters rendering errors

Google stops executing **JavaScript** 

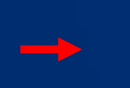

No content

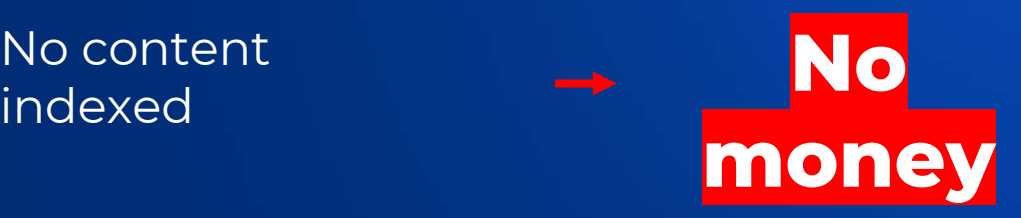

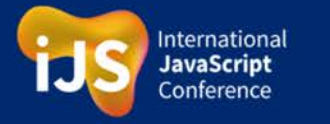

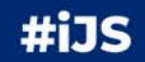

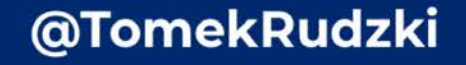

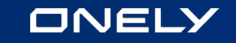

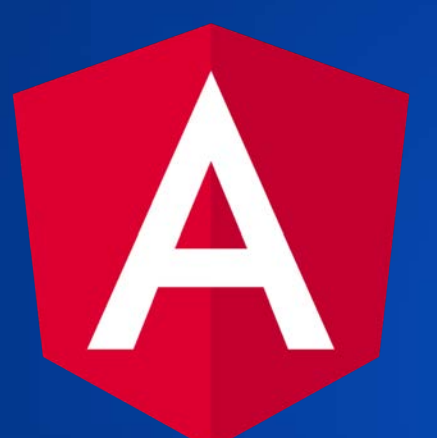

## **Angular.io had JavaScript SEO issues in the past**

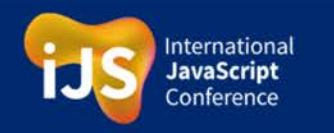

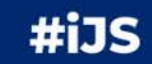

**The issue: Google deindexed many pages of Angular.io due to rendering errors**

# **Igor Minar from Angular.io:**

"Given that we haven't changed the problematic code in 8 months (...) **I believe that something has changed in crawlers during this period of time which caused most of the site to be de-indexed, which then resulted in the traffic loss.**"

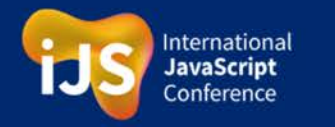

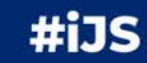

#### Yo!

Below is a list of simple Hello World projects utilising different JS frameworks used for JS crawling tests.

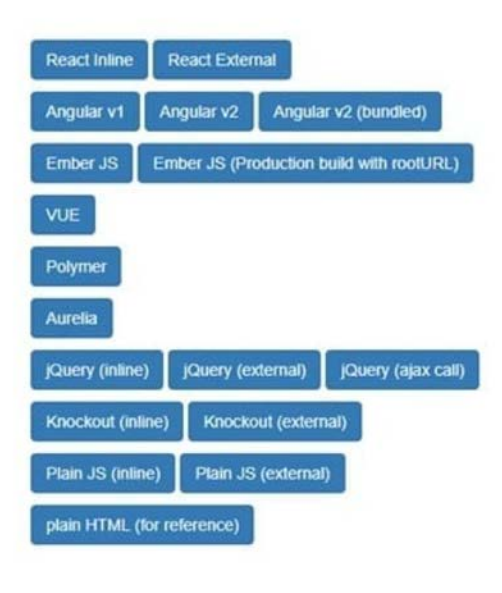

This page is an SEO experiment designed by Kamil Grymuza (JS development) & Bartosz Goralewicz (JS SEO) .

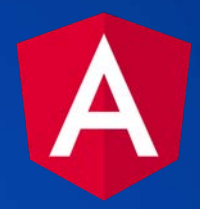

### **Let's go back to our experiment...**

### **JSSEO.expert**

International **JavaScript** Conference

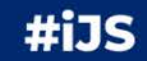

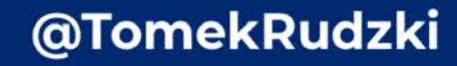

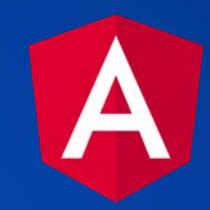

### Initial results: **Google DOESN'T support Angular 2**

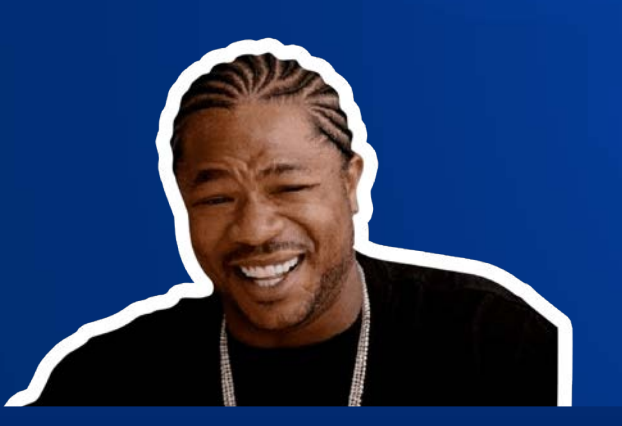

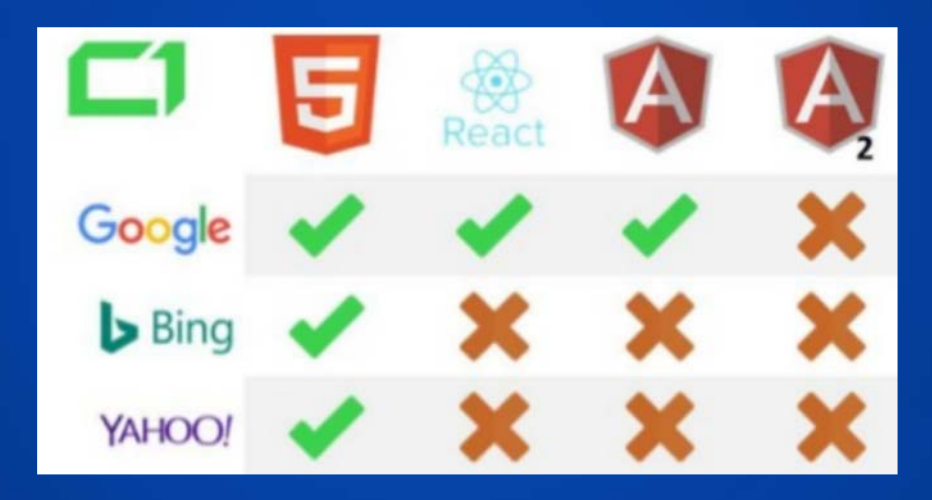

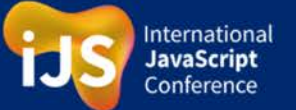

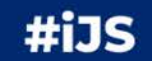

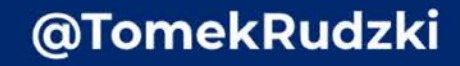

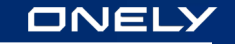

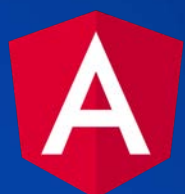

# Initial results: **Google DOESN'T support Angular 2**

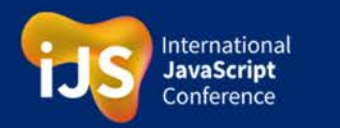

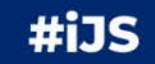

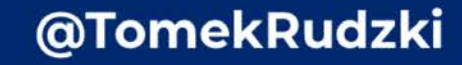

**BUT WHY?!** 

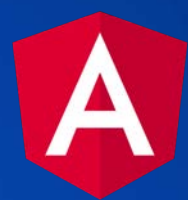

Google didn't index our Angular experiment because of... **errors in the official Angular documentation**

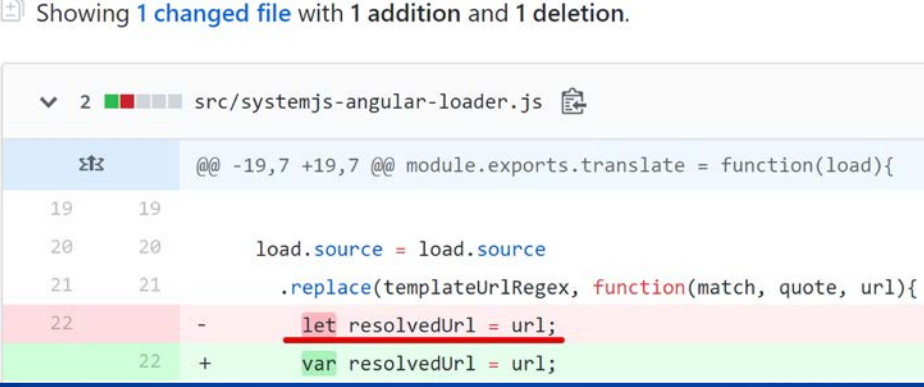

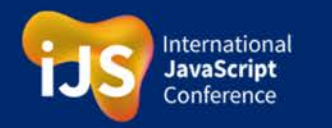

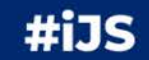

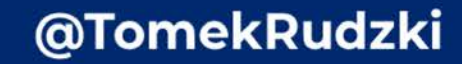

Now we know about Google's **limitations in rendering JavaScript**

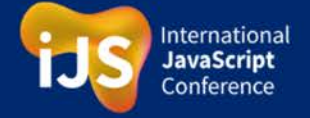

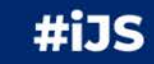

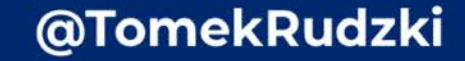

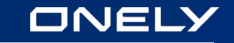

# **JavaScript SEO Taming the Beast in 5 Easy Steps**

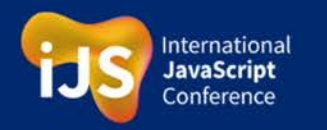

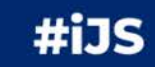

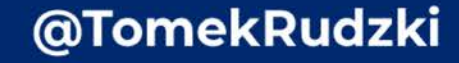

### **Step 1 Ensure that Google can render your content**

Use the URL inspection tool provided by Google

● **It's free**

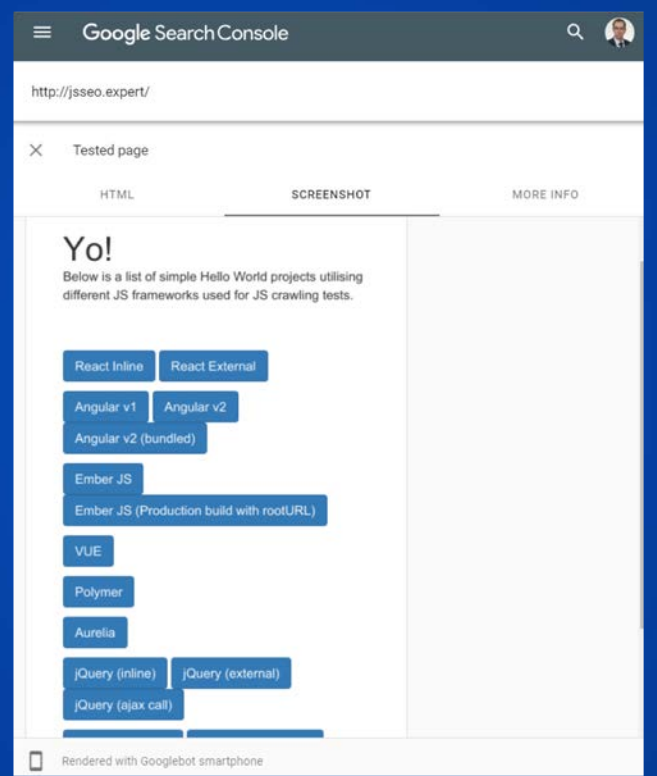

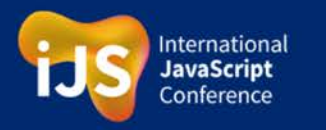

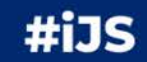

### **Step 1 Ensure that Google can render your content**

Use the URL inspection tool provided by Google

- It's free
- **It shows rendering errors**

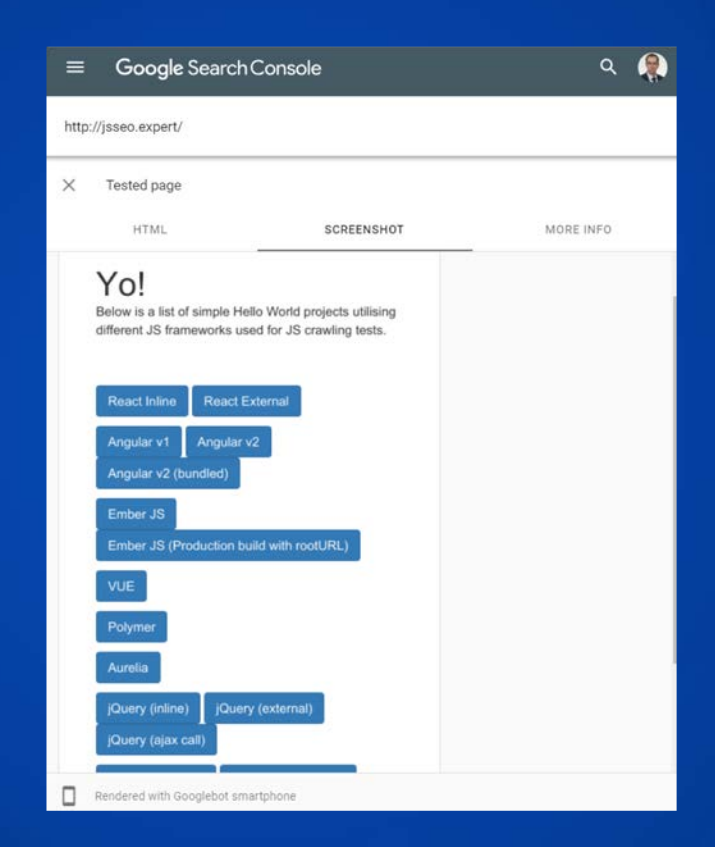

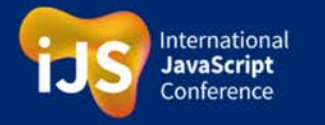

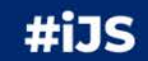

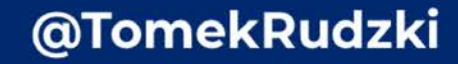

# **Ask yourself the following questions**

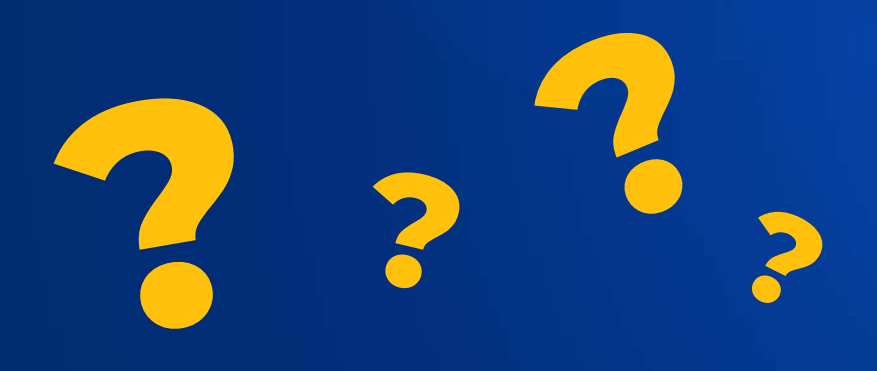

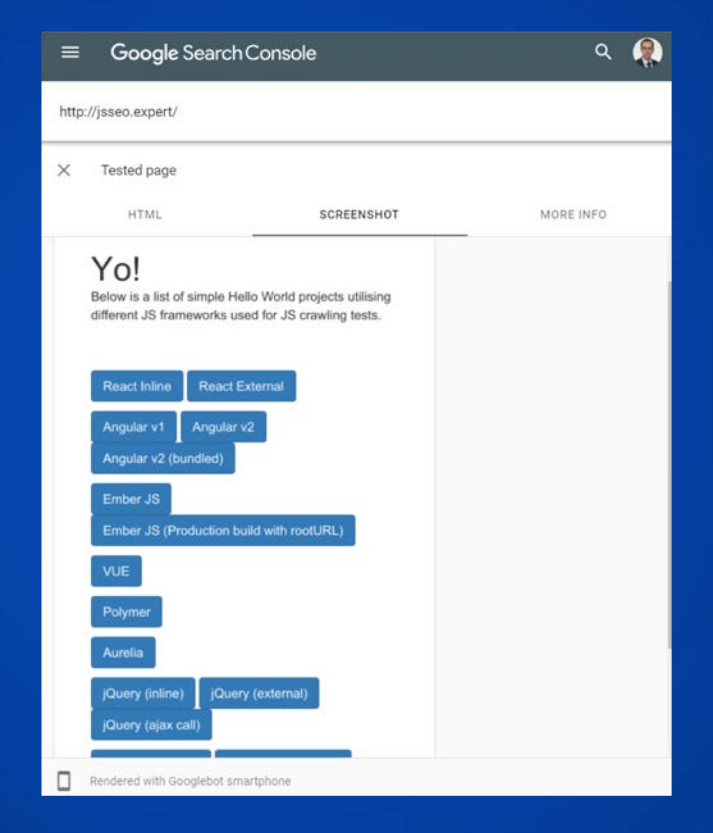

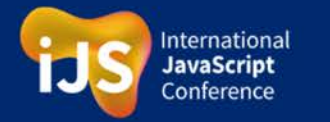

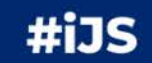

# **Ask yourself the following questions**

● **Is the main content visible?**

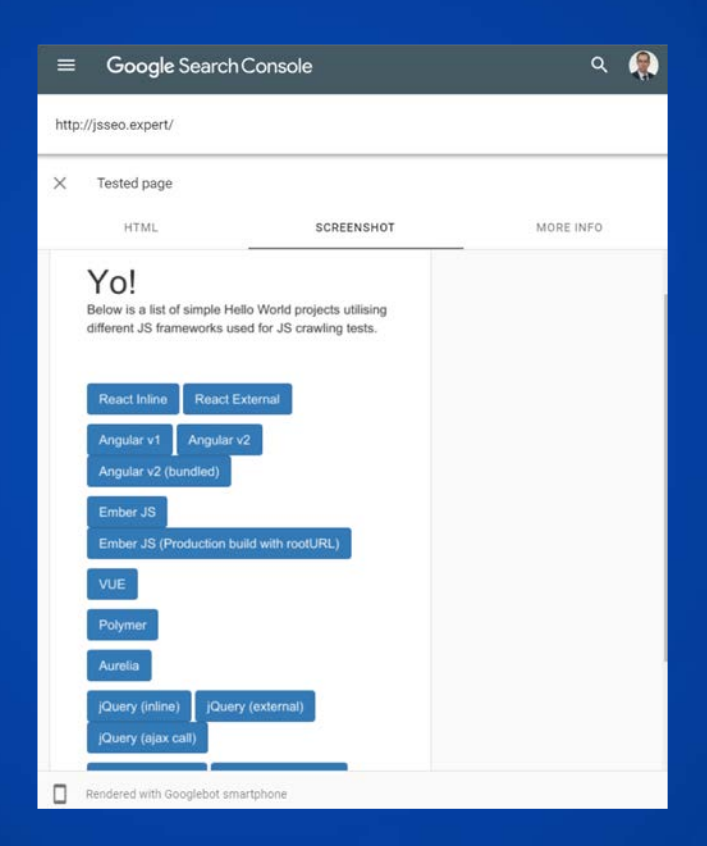

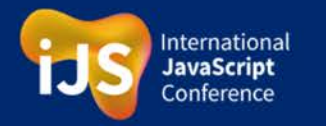

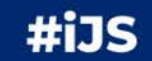

# **Ask yourself the following questions**

- **Is the main content visible?**
- **Can Google see the user-generated comments?**

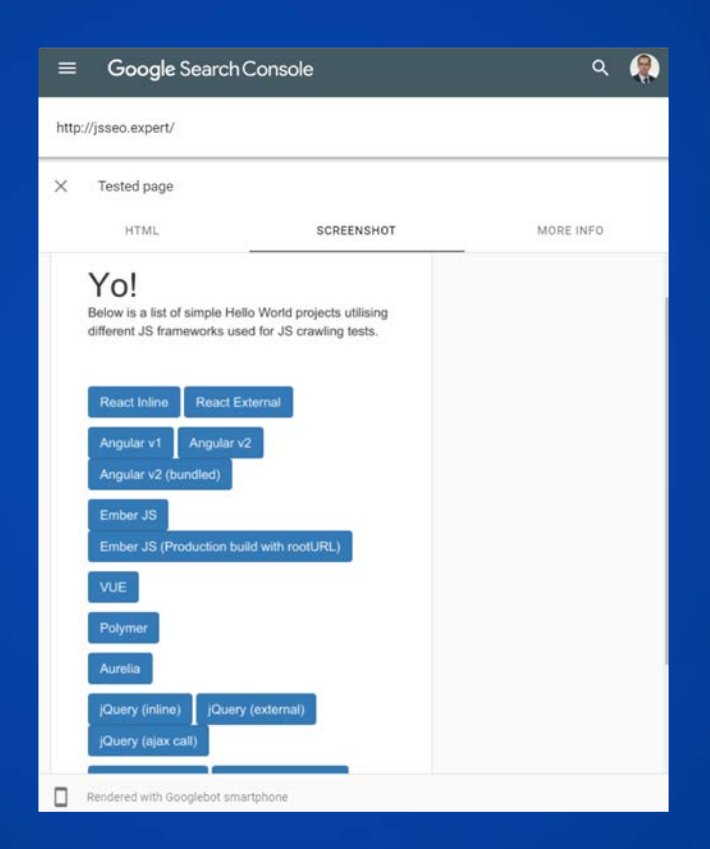

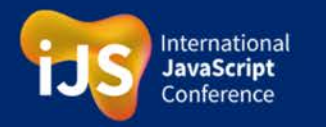

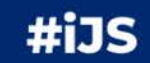

# **Ask yourself the following questions**

- **Is the main content visible?**
- **Can Google see the user-generated comments?**
- **Can Google access areas like similar articles and products?**

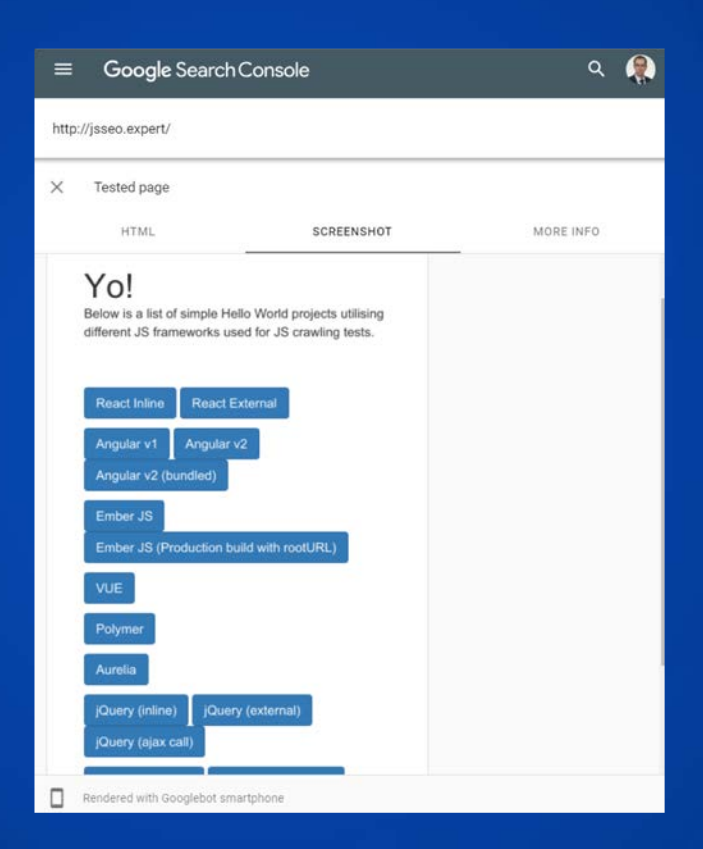

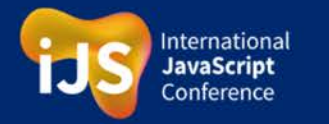

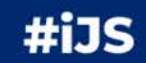

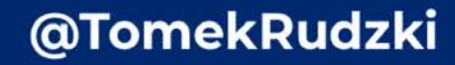

# **Ask yourself the following questions**

- **Is the main content visible?**
- **Can Google see the user-generated comments?**
- **Can Google access areas like similar articles and products?**
- **Can Google see other crucial elements of your page?**

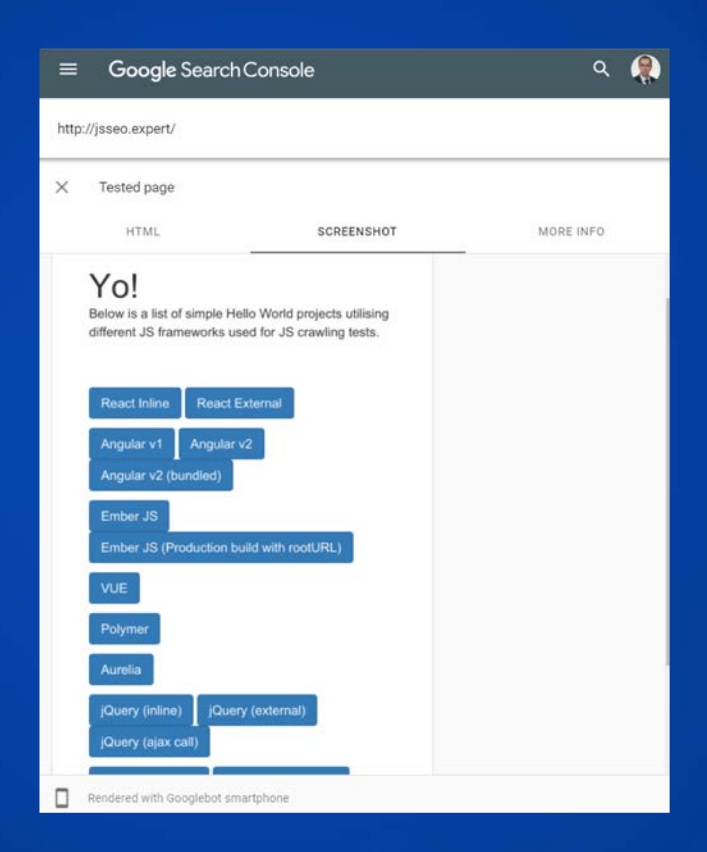

International JavaScript Conference

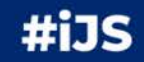

### **What if Google cannot render your page properly?**

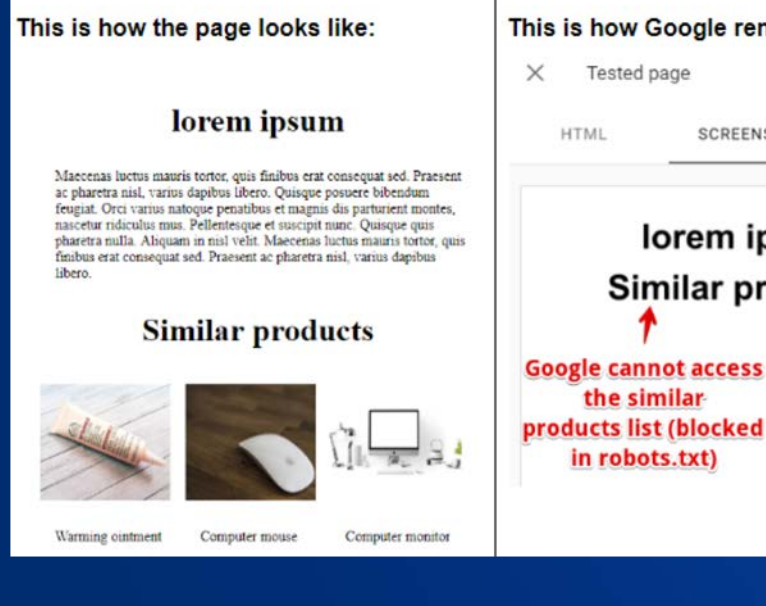

This is how Google rendered it: **SCREENSHOT** MORE INFO lorem ipsum Similar products **Google cannot** see the content because of timeouts

Here are some possible reasons:

● **Google encountered timeouts while rendering**

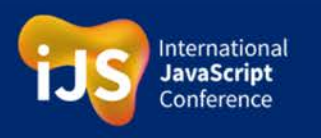

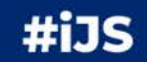

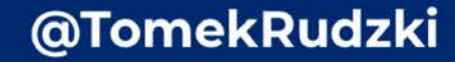

### **What if Google cannot render your page properly?**

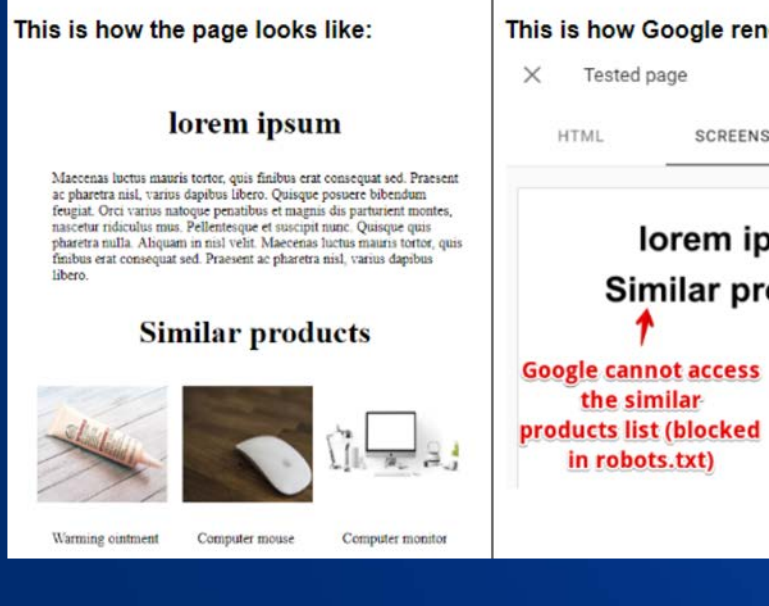

This is how Google rendered it: **SCREENSHOT** MORE INFO lorem ipsum Similar products **Google cannot** see the content because of timeouts

Here are some possible reasons:

● Google encountered timeouts while rendering

@TomekRudzki

● **Some errors occurred while rendering**

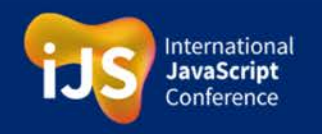

### **What if Google cannot render your page properly?**

MORE INFO

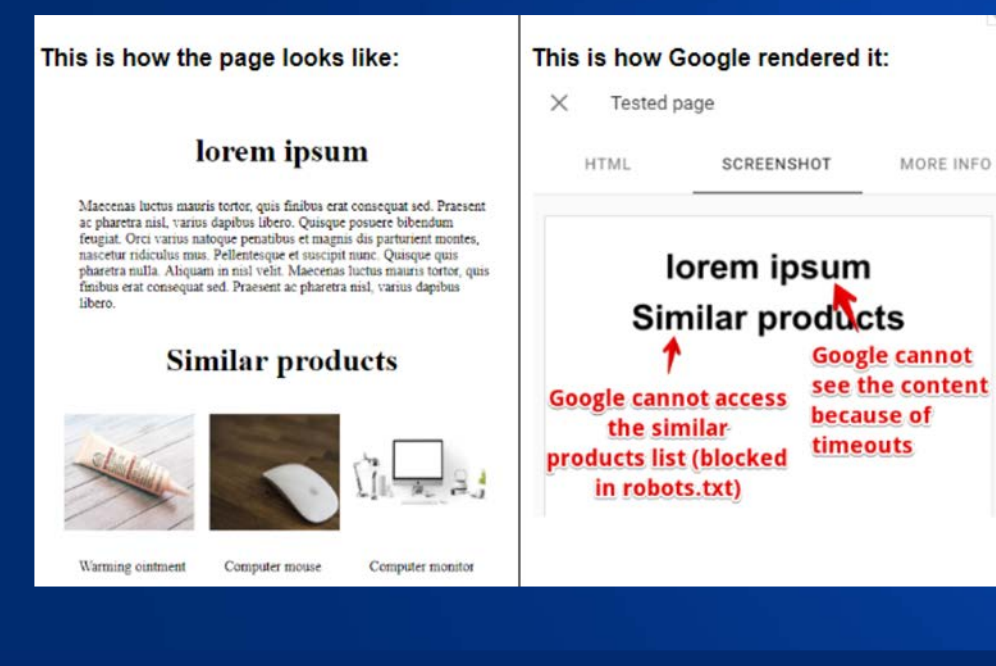

Here are some possible reasons:

- Google encountered timeouts while rendering
- Some errors occurred while rendering
- **You blocked crucial JavaScript files for Googlebot**

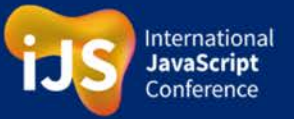

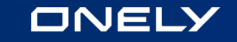

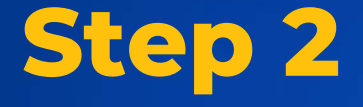

## **Make sure you didn't block your crucial JavaScript files in robots.txt**

# **What is robots.txt?**

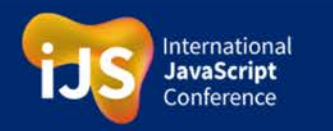

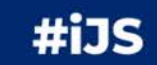

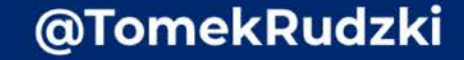

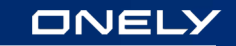

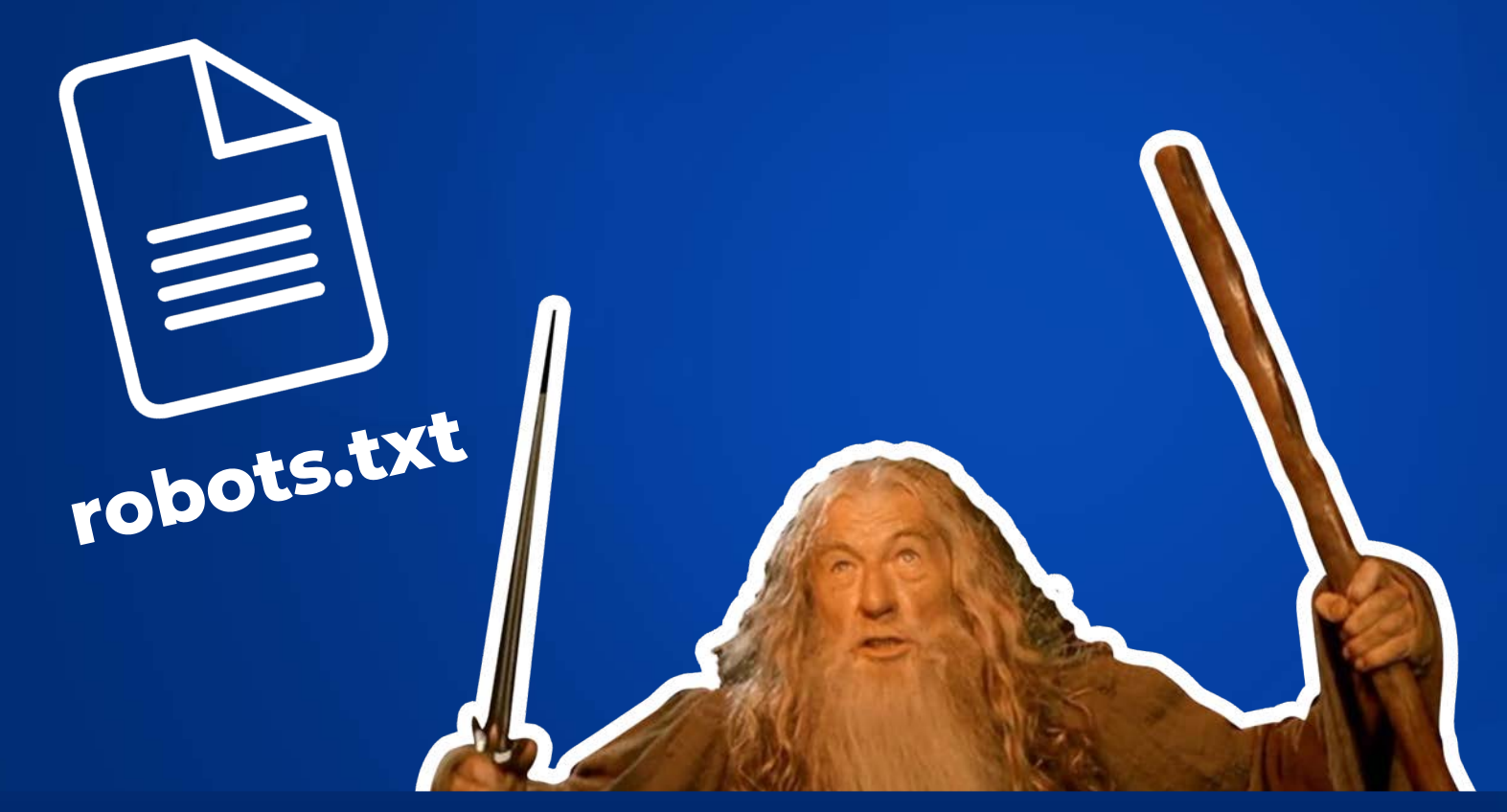

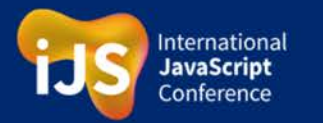

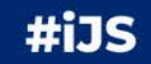

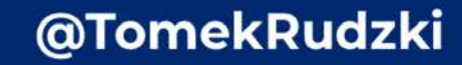

# **Step 2**

**Make sure you didn't block your crucial JavaScript files in robots.txt**

### Google's URL inspection tool comes to the rescue!

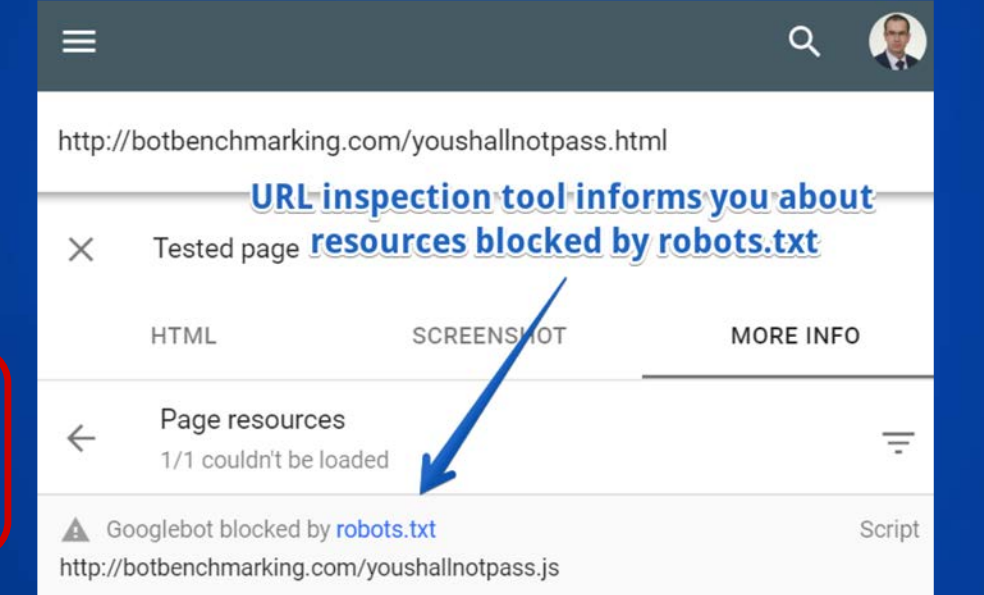

International **JavaScript** `onference

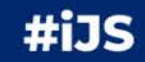

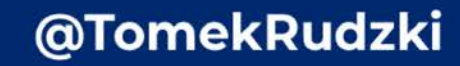

# **Step 3**

**Use the URL Inspection tool for spotting JavaScript errors**

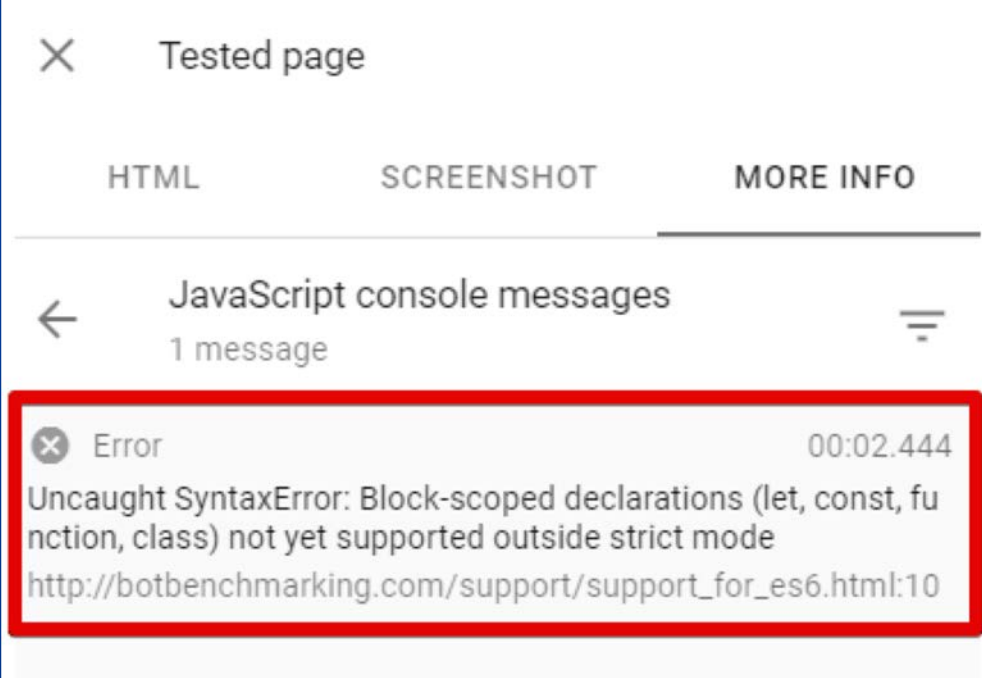

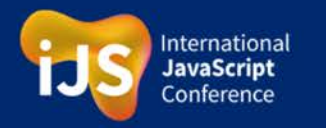

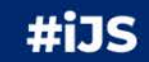

### **Step 4 Check if your content has been indexed in Google**

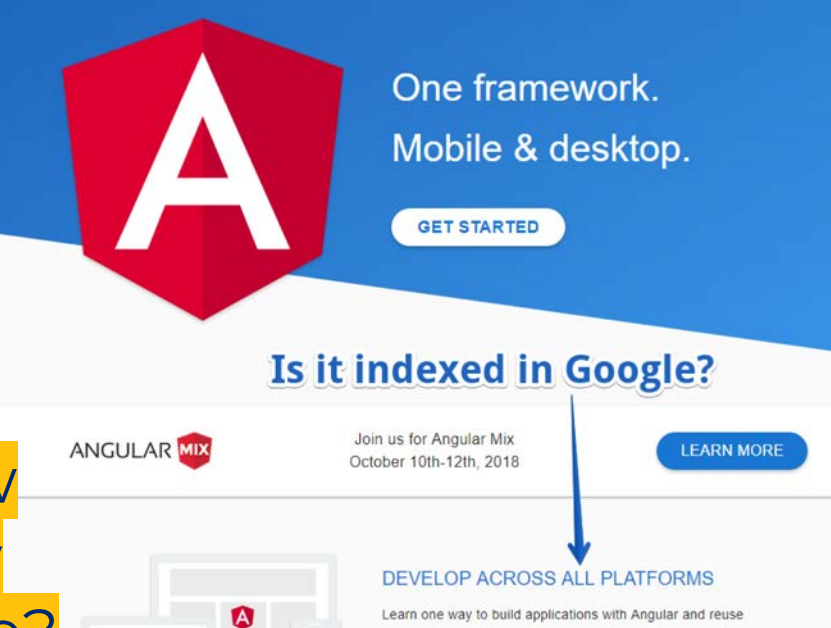

desktop.

your code and abilities to build apps for any deployment target. For web, mobile web, native mobile and native

How do you know if content is really indexed in Google?

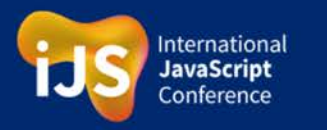

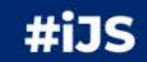

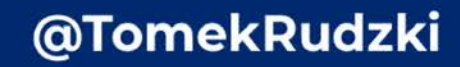

### **Step 4 Check if your content has been indexed in Google**

### site:URL "fragment"

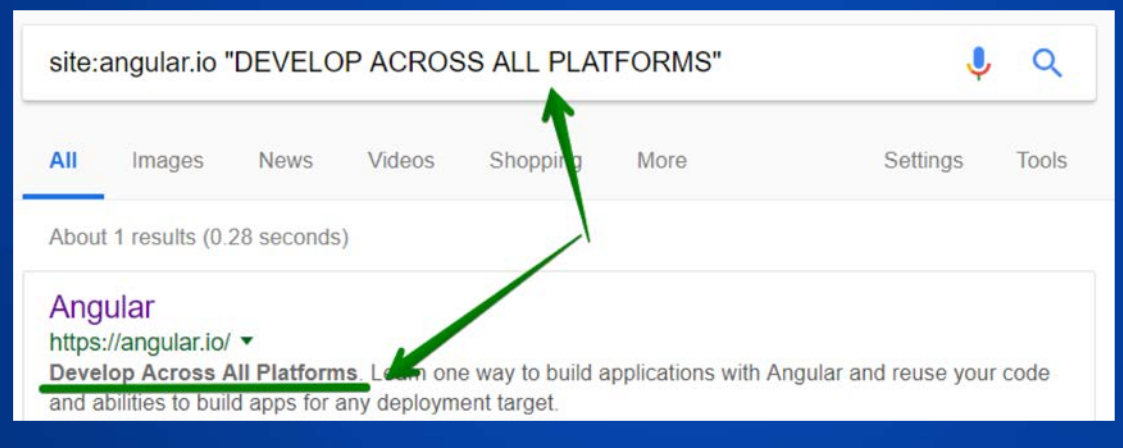

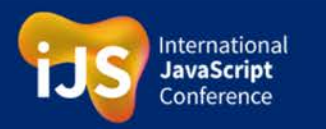

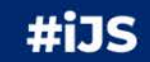

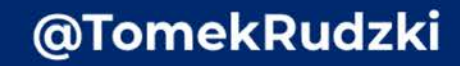

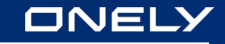

# **Step 5 Make sure Google can discover your internal links**

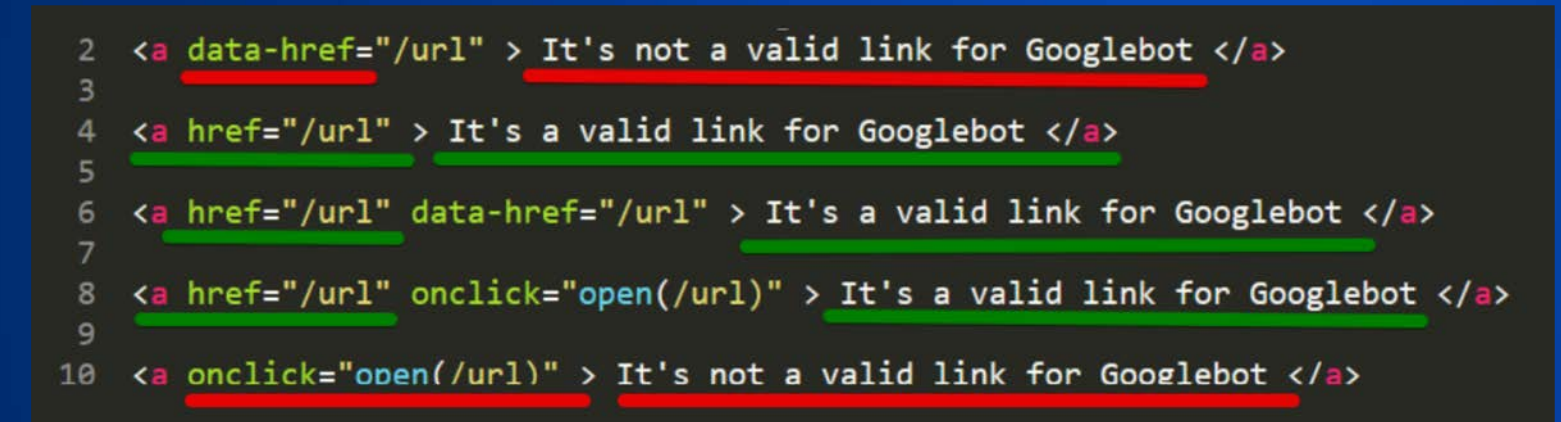

### **Google needs proper <a href> links to discover the URLs on your website**

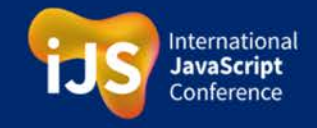

#iJS

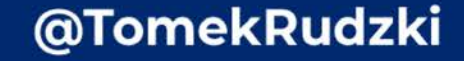

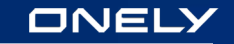

# **If you followed these 5 steps and it still doesn't work...**

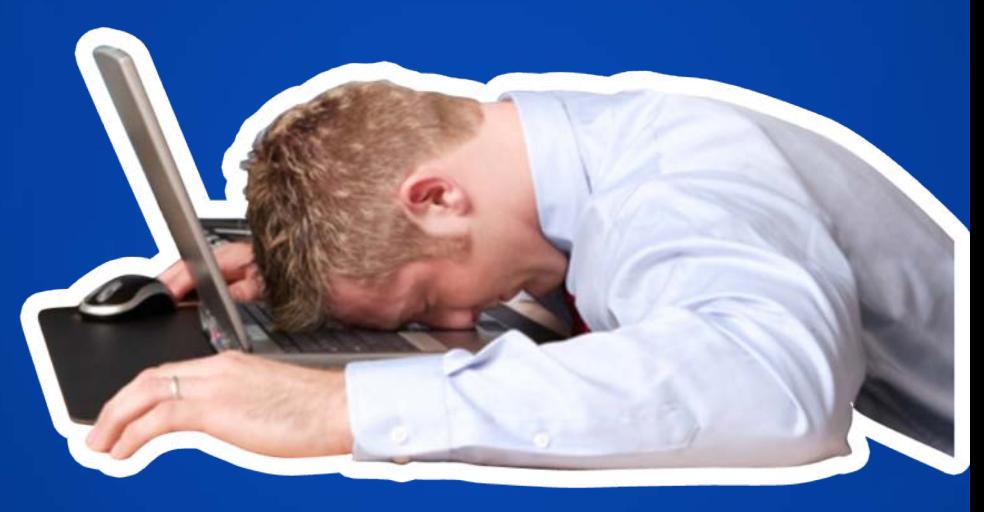

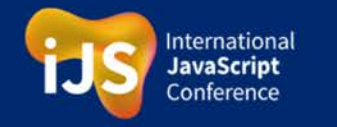

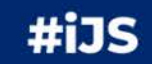

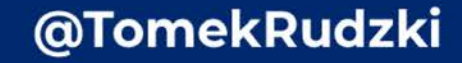
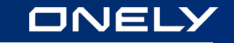

### **Consider dynamic rendering or hybrid rendering**

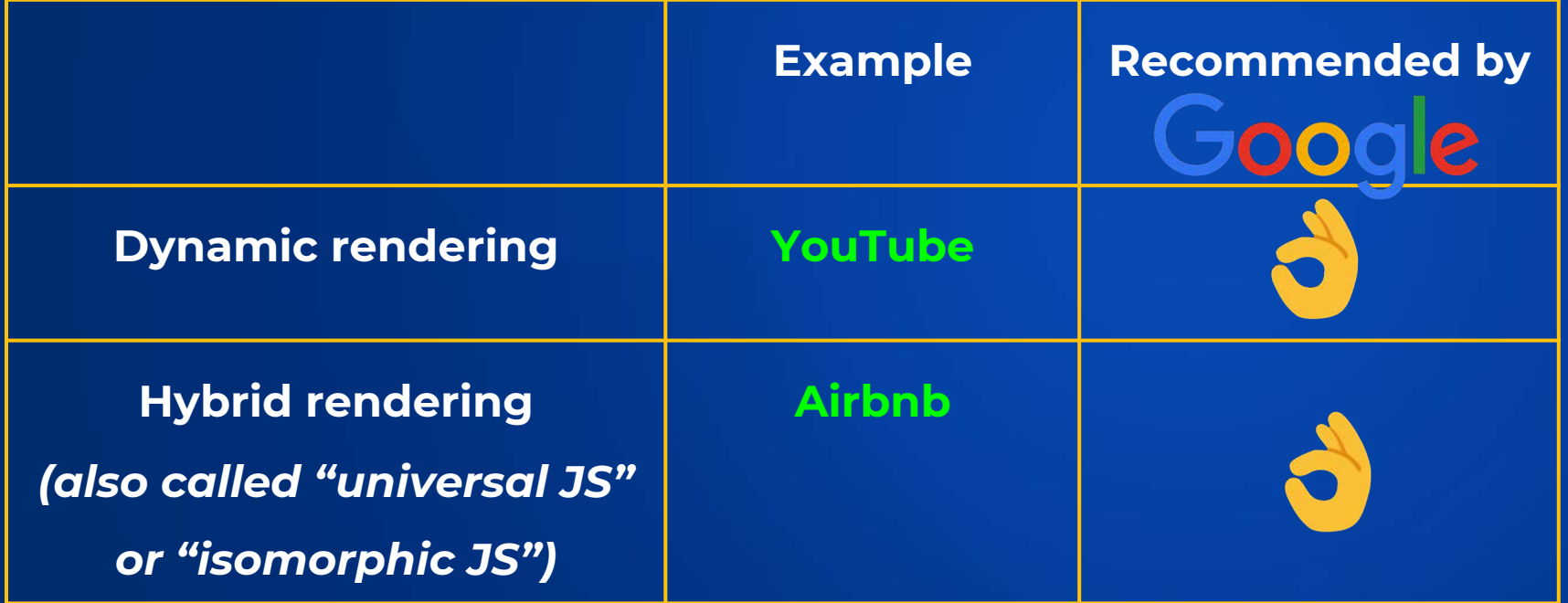

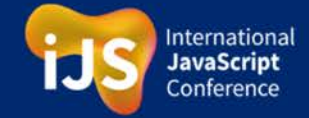

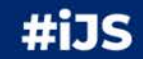

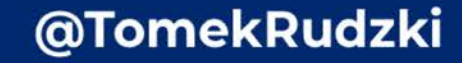

**First option: Use dynamic rendering**

● **Serving an interactive version for users**

## **for Googlebot**

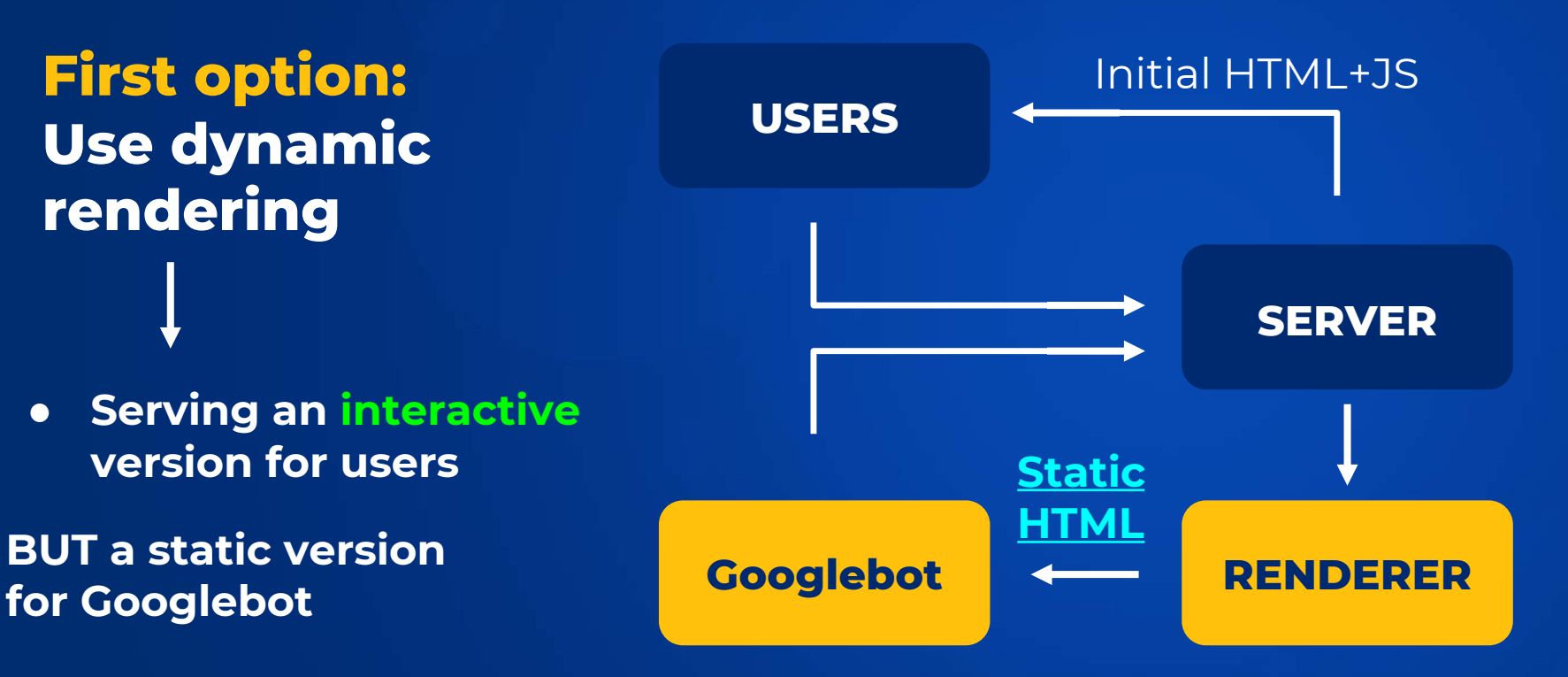

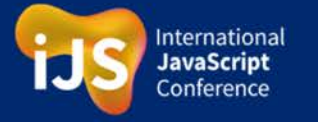

#iJS

**First option: Use dynamic rendering**

**Officially** recommended by Google for rapidly changing websites

**JOO(** e

Sites that should use dynamic rendering

Dynamic rendering is good for indexable, public JavaScript-generated content that changes rapidly, or content that uses JavaScript features that aren't supported by the crawlers you care about. Not all sites need to use dynamic rendering, and it's worth noting that dynamic rendering is a workaround for crawlers.

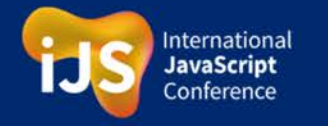

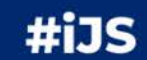

@TomekRudzki

个

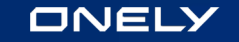

## **Most popular dynamic rendering solutions**

## **Renderton**  $\rightarrow$  Free

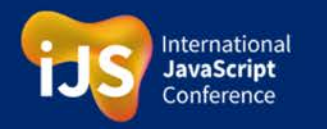

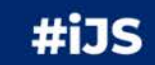

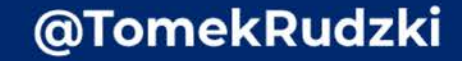

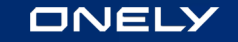

## **Most popular dynamic rendering solutions**

### **Renderton Free**  $\blacktriangleright$ **Puppeteer Free**

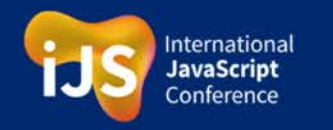

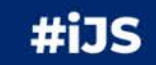

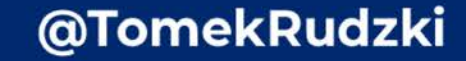

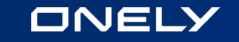

## **Most popular dynamic rendering solutions**

#### **Renderton Free**  $\rightarrow$

**Puppeteer Free**

**Prerender.io Service/Free** $\longrightarrow$ 

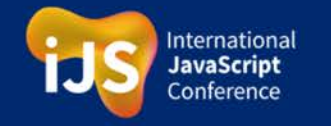

#iJS

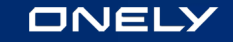

## **But dynamic rendering is not a silver bullet**

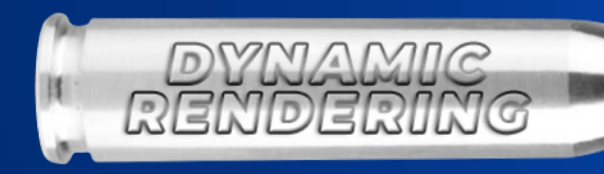

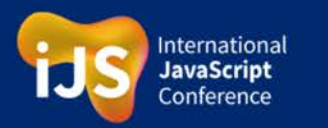

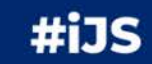

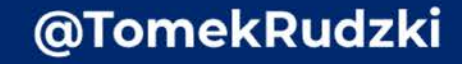

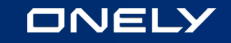

## **Disqus.com**

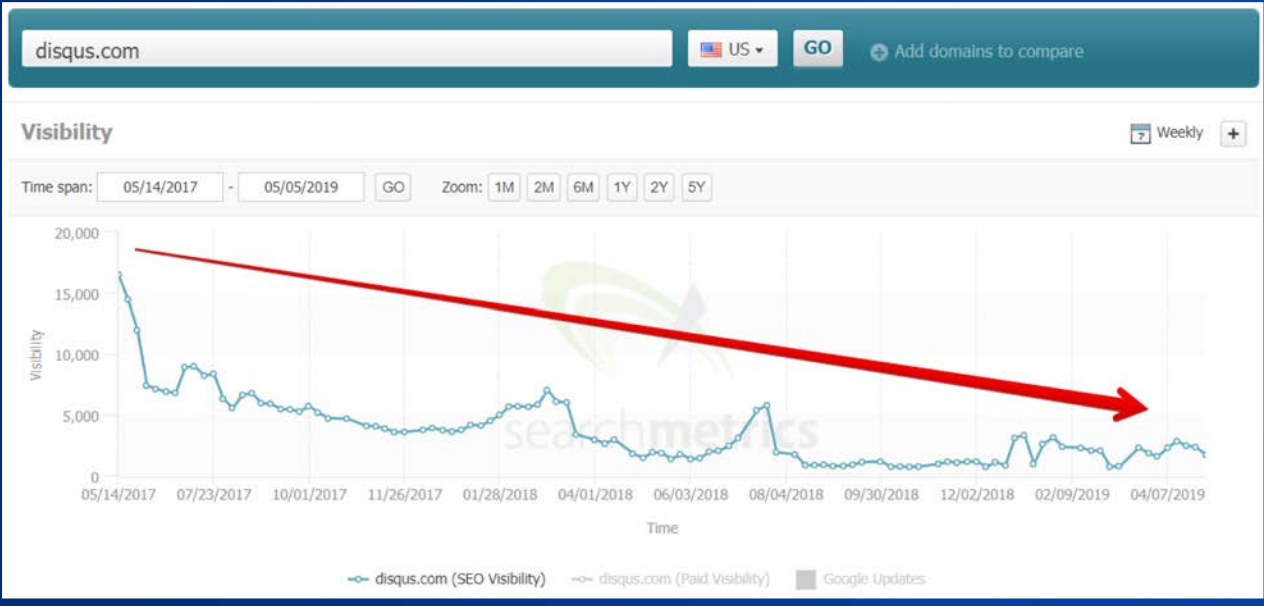

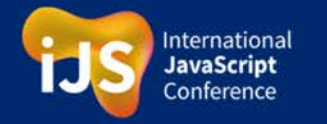

#iJS

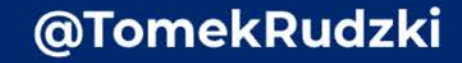

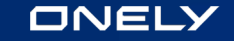

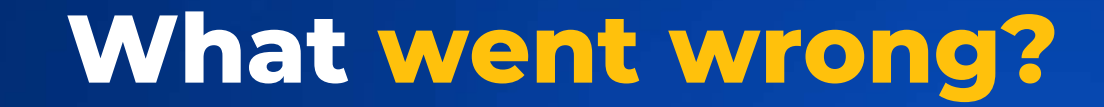

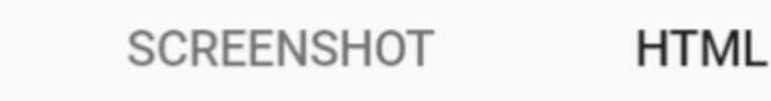

<html><head></head><br/>>body></body></html>

**A version for Googlebot - NO CONTENT**  $\epsilon$ 

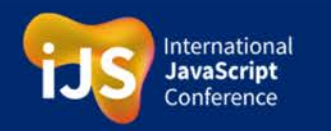

 $\mathfrak{D}$ 

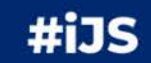

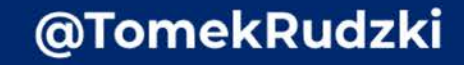

## **We informed Disqus** about the issue

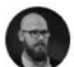

**Bartosz Góralewicz** @bart goralewicz

@disqus - FYI you guys have a massive prerendering issue : O your whole website's code is <html><head> </head><bddy></body></html> H/T @TomekRudzki

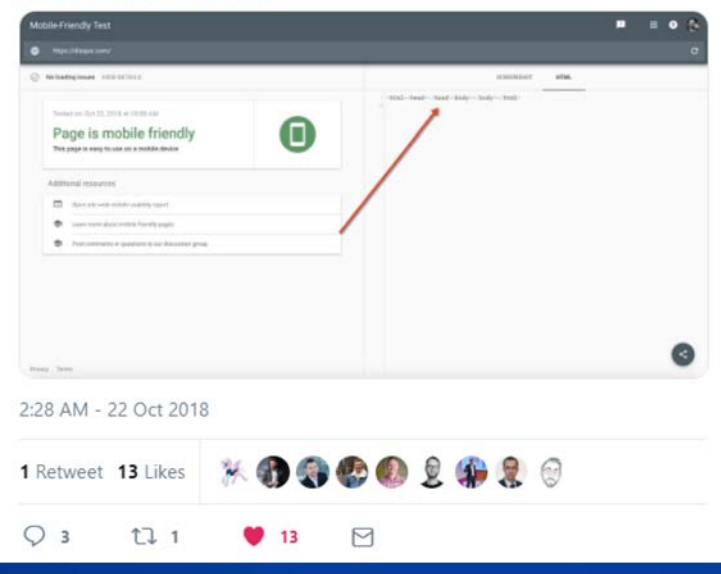

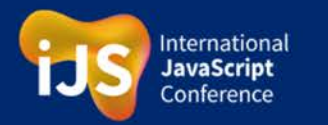

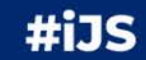

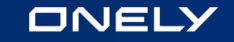

## **Second option: Hybrid rendering**

## **How it works**

### **Initial, server-side rendered HTML is sent to users and search engines. Then JavaScript is loaded on top of that.**

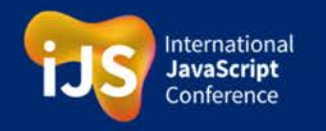

#i1S

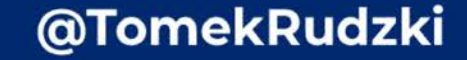

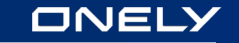

## **Hybrid rendering?** Which brands use

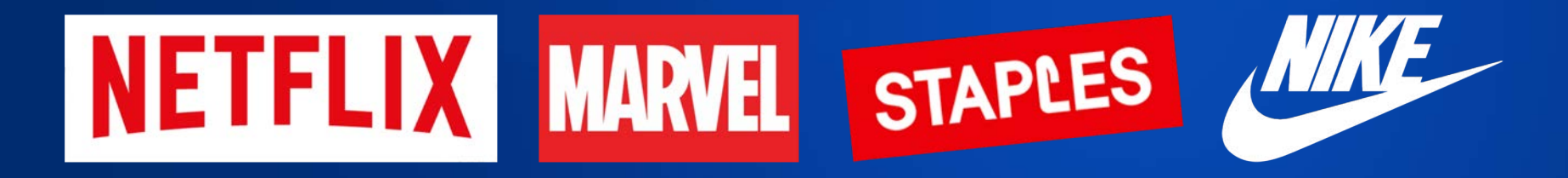

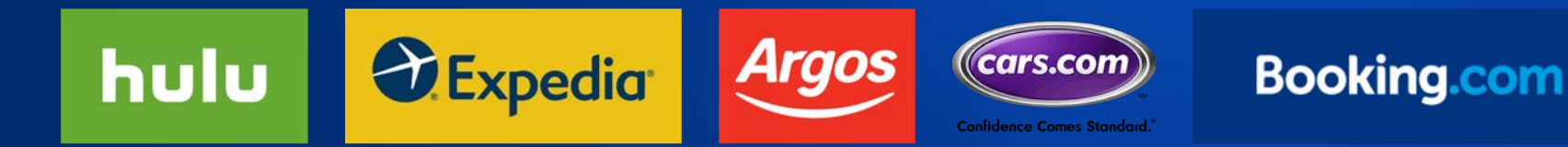

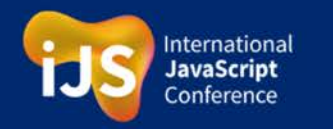

#iJS

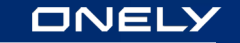

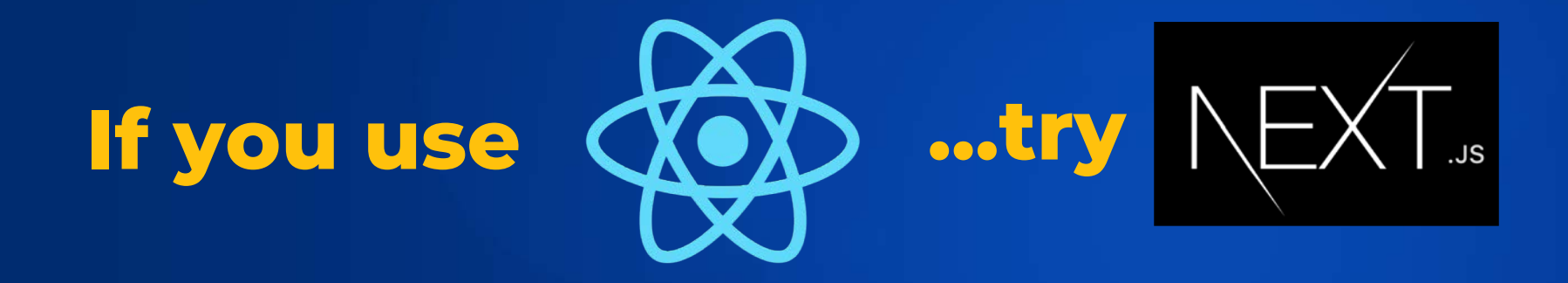

## **for hybrid rendering**

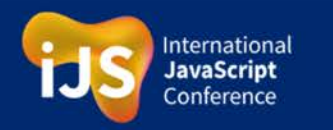

#iJS

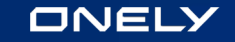

## **Next.js is** the next...

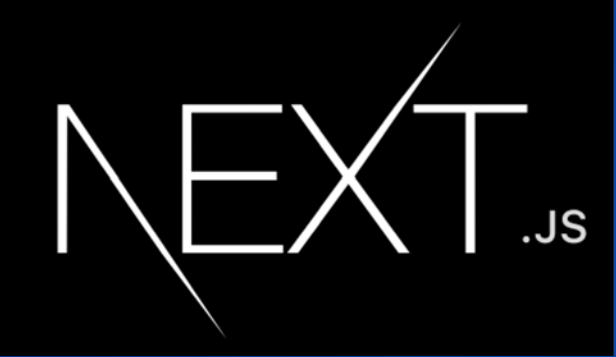

# **BIG thing**

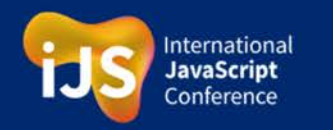

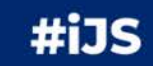

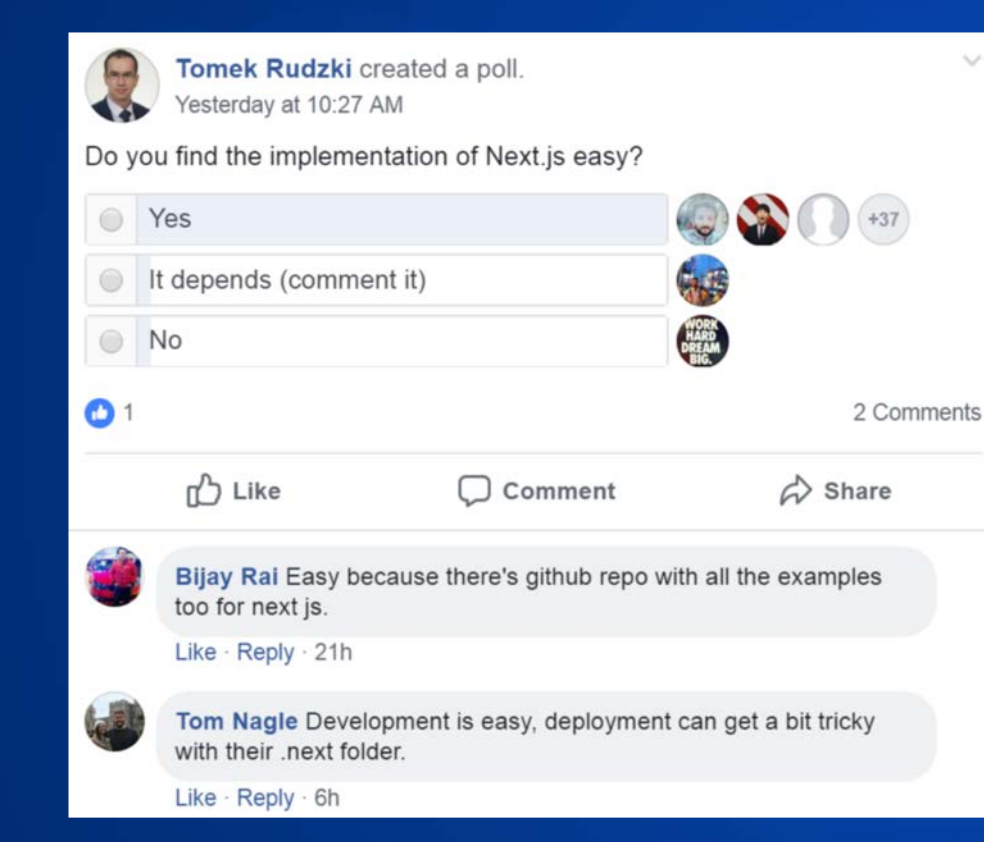

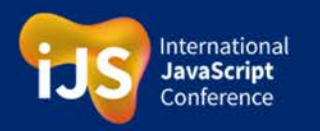

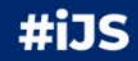

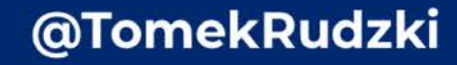

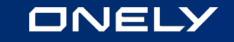

### **The State of JS 2018 Survey: 35% of developers heard of Next.js and want to learn it.**

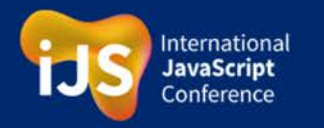

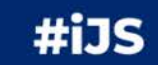

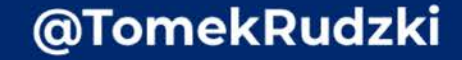

## It's actively maintained

### **Community**

### **The Next.js project**

@TomekRudzki

Ever since its first release, Next.js has been used in everything from Fortune 500 companies to personal blogs. We're very excited to see the continued growth in Next.js adoption.

- We've had over 600 contributors landing at least 1 commit.
- On GitHub, the project has been starred over 34,400 times.
- Over 2600 pull requests were submitted since the first release.

The Next.js community on spectrum.chat/next-js has over 4,570 members. Join us!

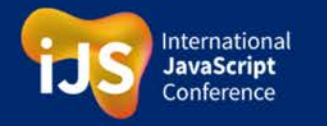

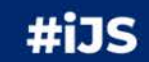

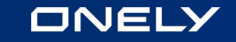

## **Friends of Next.js** hiversal U NUXTJS

**Vue.js Angular**

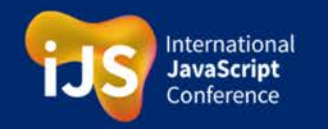

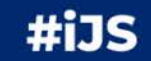

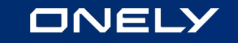

## **So many choices...**

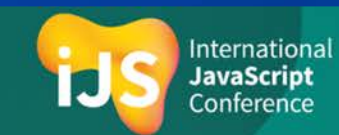

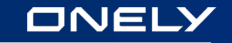

## **Relatively static website**

**You can consider Client-side rendering**

## **Dynamic website**

**Hybrid rendering, or** ● **Dynamic rendering**

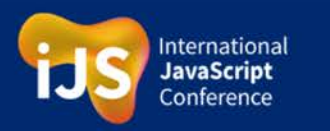

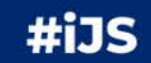

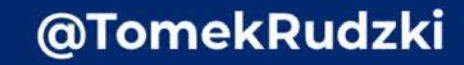

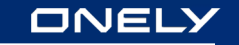

## **It's not only about Google!**

Other search engines struggle with JavaScript.

**Facebook, Twitter**

**THE SAME!**

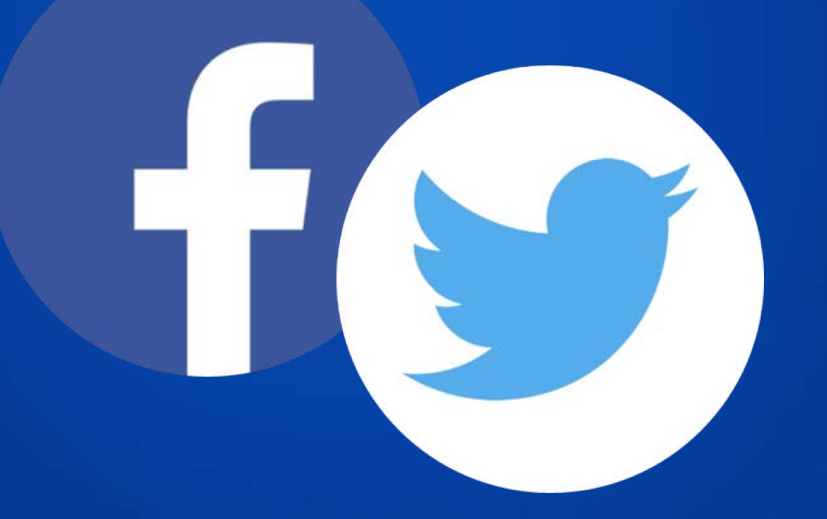

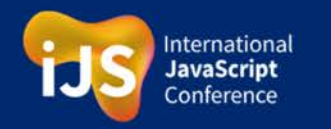

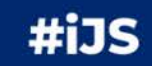

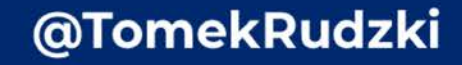

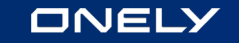

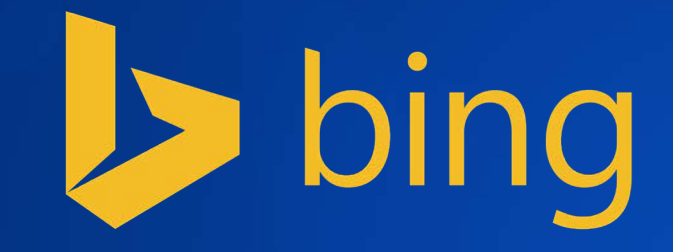

## **Technically, Bing can render JavaScript. But struggles with rendering JavaScript at scale**

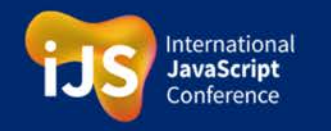

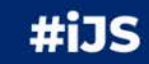

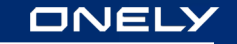

## **Bing struggles with rendering JavaScript at scale**

### **Can Bing index the content of Angular.io?**

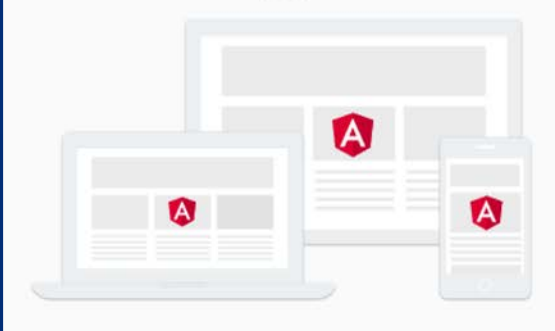

### DEVELOP ACROSS ALL PLATFORMS

Learn one way to build applications with Angular and reuse your code and abilities to build apps for any deployment target. For web, mobile web, native mobile and native desktop.

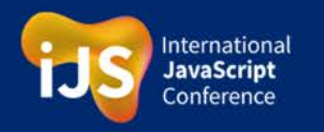

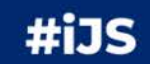

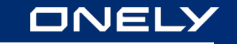

## **Bing struggles with rendering JavaScript at scale**

### **Can Bing index the content of Angular.io?**

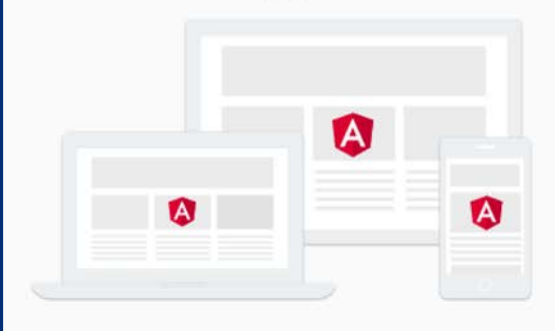

### DEVELOP ACROSS ALL PLATFORMS

Learn one way to build applications with Angular and reuse your code and abilities to build apps for any deployment target. For web, mobile web, native mobile and native desktop.

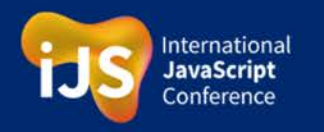

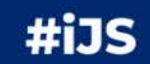

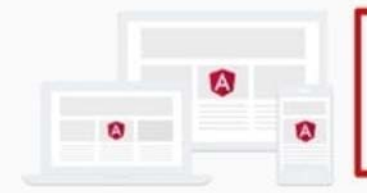

#### DEVELOP ACROSS ALL PLATFORMS

Learn one way to build applications with Angular and reuse your code and abilities to build apps for any deployment target. For web, mobile web, native mobile and native desktop.

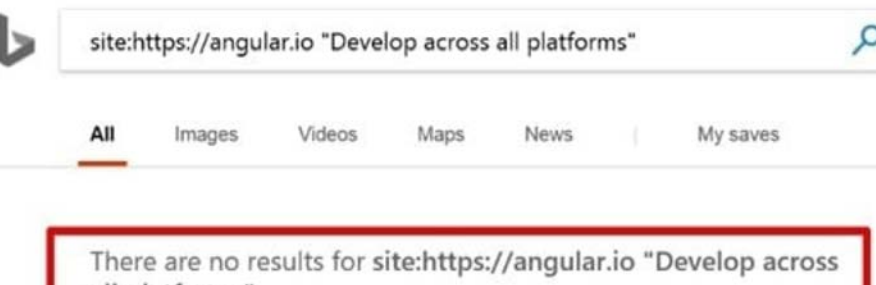

all platforms"

Check your spelling or try different keywords

## **Can Bing index** the content of Angular.io?

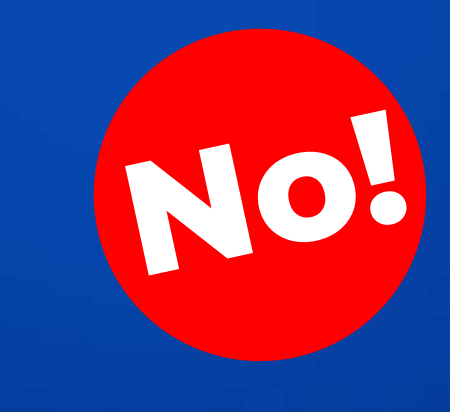

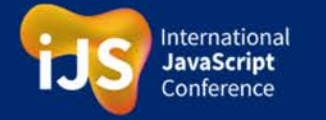

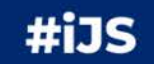

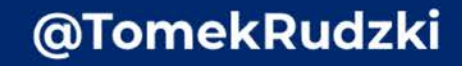

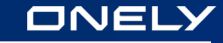

## **Bing struggles with rendering JavaScript at scale**

**Can Bing index the content of Vimeo?**

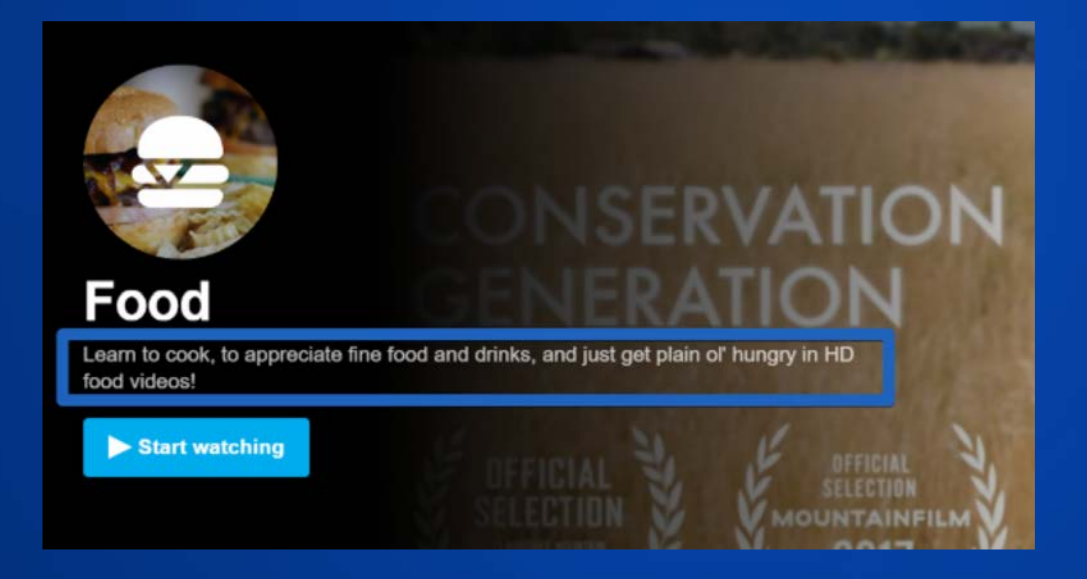

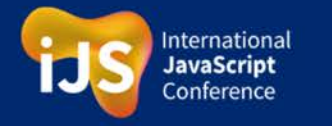

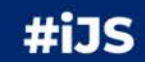

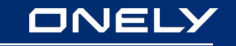

## **Can Bing index the content** of Vimeo?

site:https://vimeo.com/categories/food "Learn to cook, to appreciate fine food an

Maps

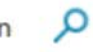

All Images Videos

**News** 

My saves

There are no results for site:https://vimeo.com/categories/food "Learn to cook, to appreciate fine food and drinks, and just get plain ol' hungry in HD food videos!"

Check your spelling or try different keywords

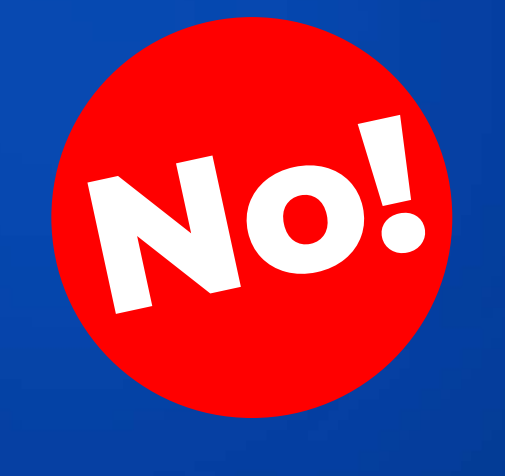

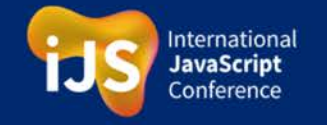

Ь

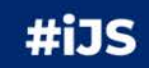

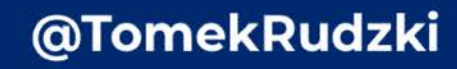

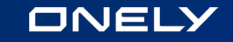

## **Let's talk about... Twitter**

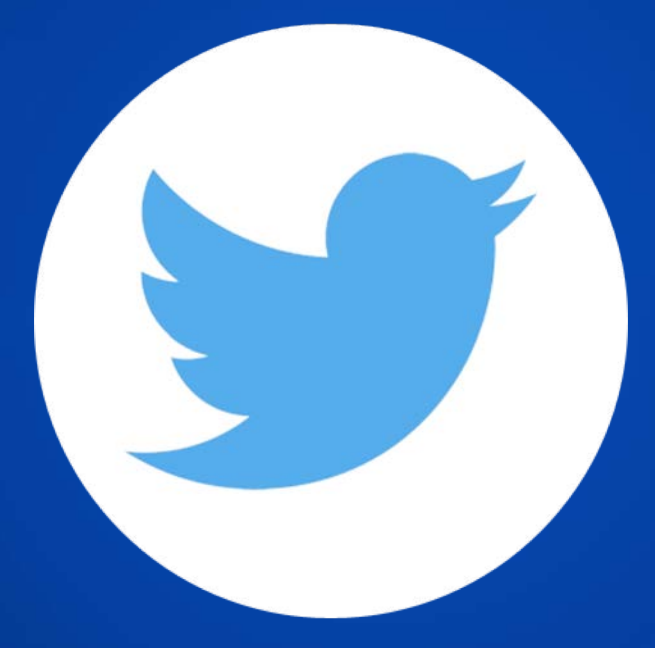

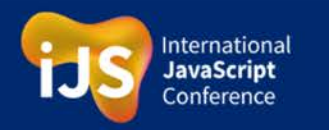

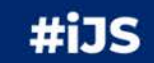

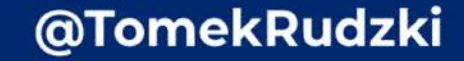

# **fine on Twitter**

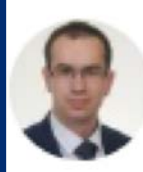

Tomek Rudzki @TomekRudzki · now angular.io

tJ. ılı

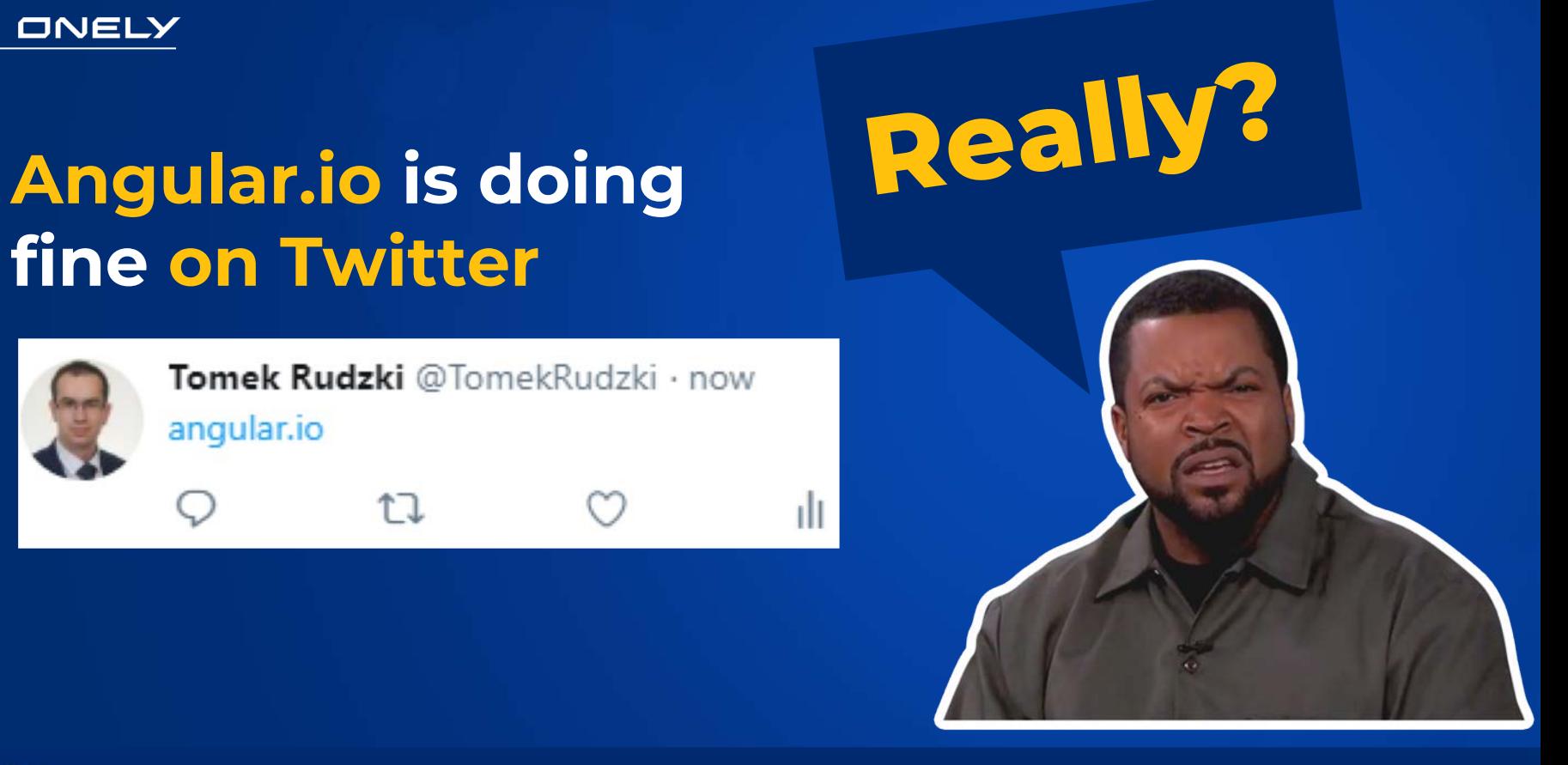

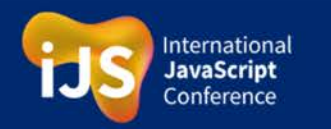

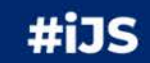

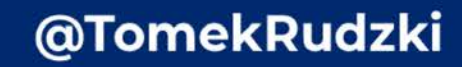

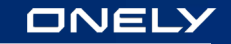

## Angular.io is **NOT** doing fine on Twitter

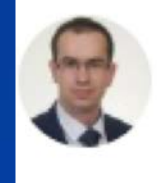

Tomek Rudzki @TomekRudzki · now angular.io

ተጊ

### Vue.js is doing **MUCH** better.

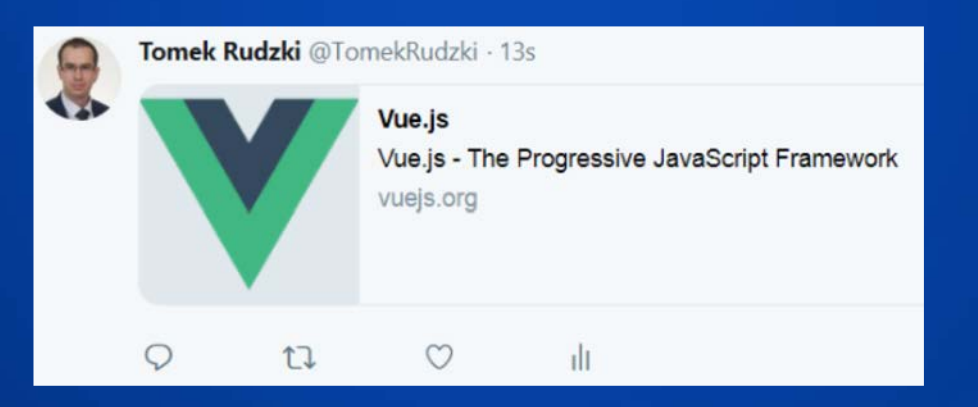

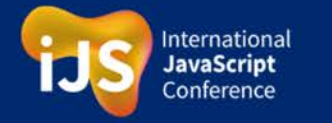

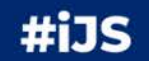

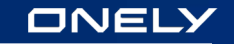

## **Key takeaways**

- It's the HTML **JS** Era (lucky you!)
- Rendering delays are still a problem
- Even after Chromium update, **Google still doesn't support many modern JavaScript features** (i.e. no service workers, no geolocation API)
- You should always ensure that **Google can render and index your content** (choose a sample of pages)

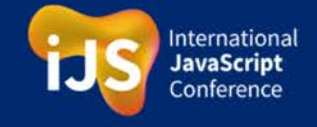

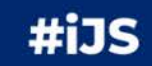

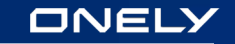

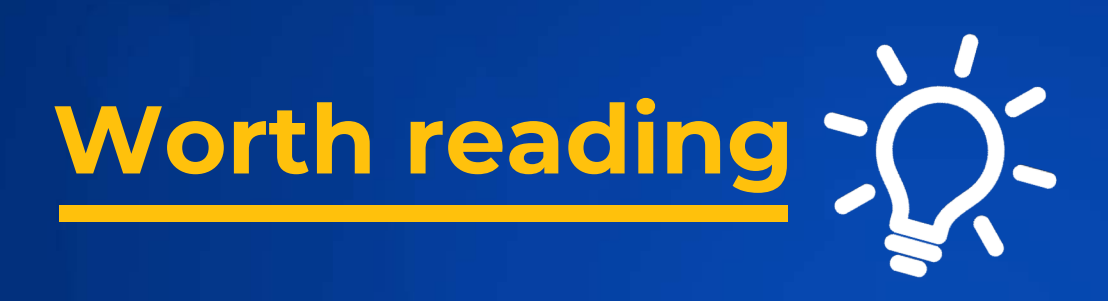

● **Ultimate Guide to JavaScript SEO**

<https://www.onely.com/blog/ultimate-guide-javascript-seo/>

- How to Diagnose and Solve JavaScript SEO Issues in 6 Steps **by Tomek Rudzki** [https://moz.com/blog/diagnose-and-solve-javascript](https://moz.com/blog/diagnose-and-solve-javascript-seo-issues)seo-issues
- **How to prepare for a JS migration by Maria Cieślak** <https://searchengineland.com/how-to-prepare-for-a-js-migration-308795>

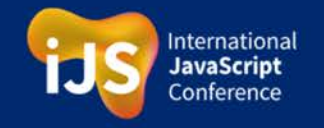

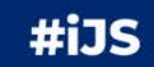

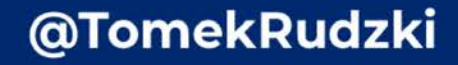

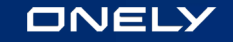

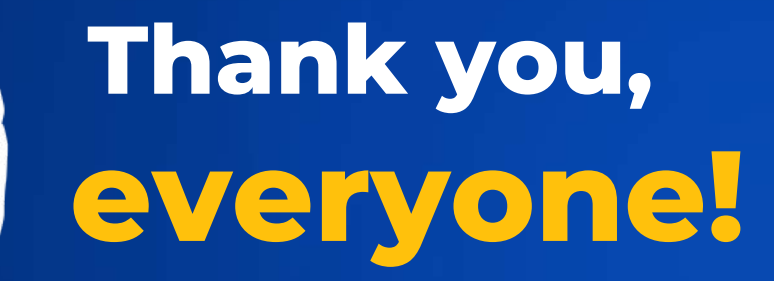

## **@TomekRudzki /tomasz-rudzki**

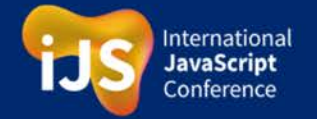

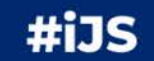